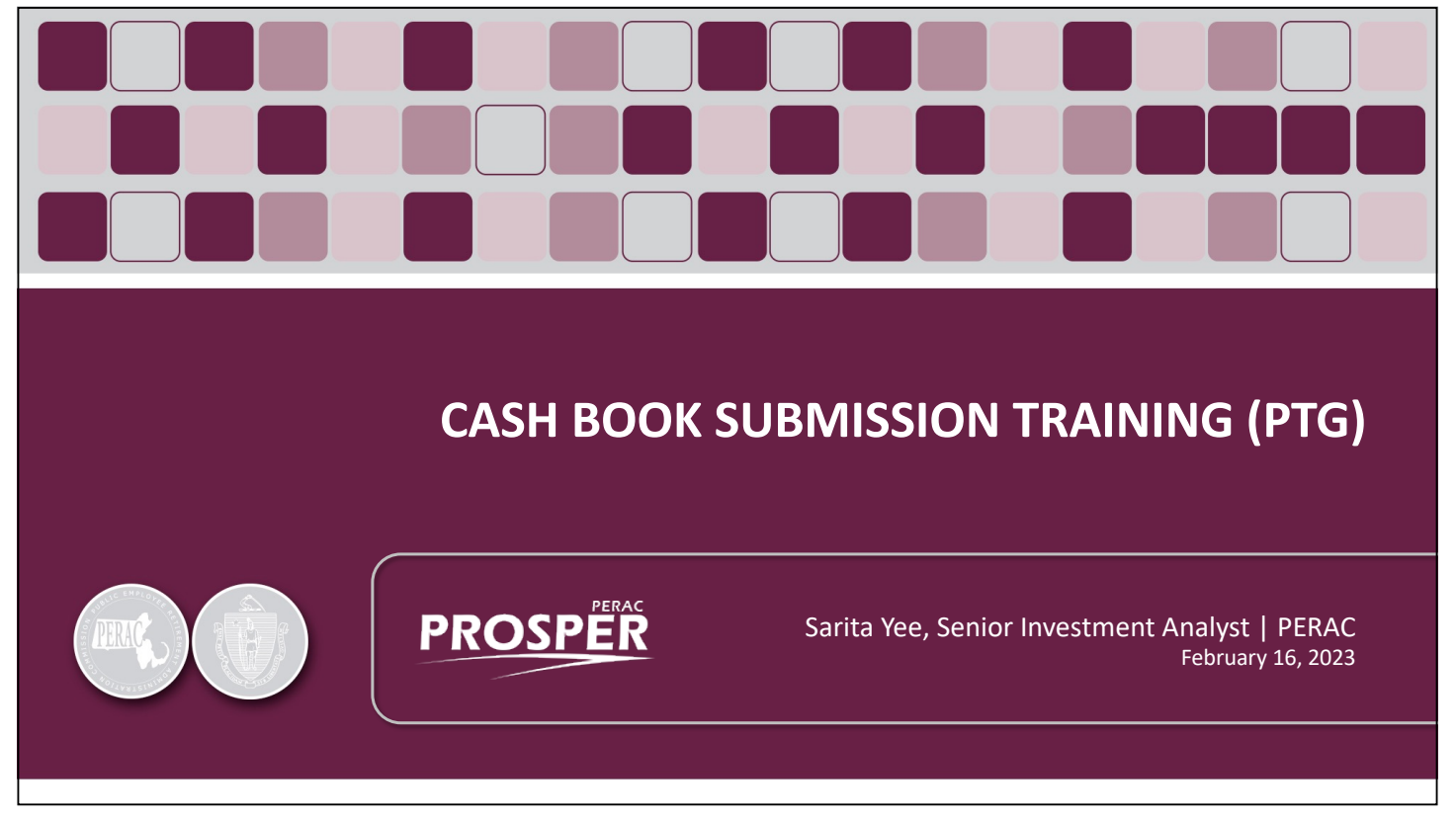

Book 4 (PTG)

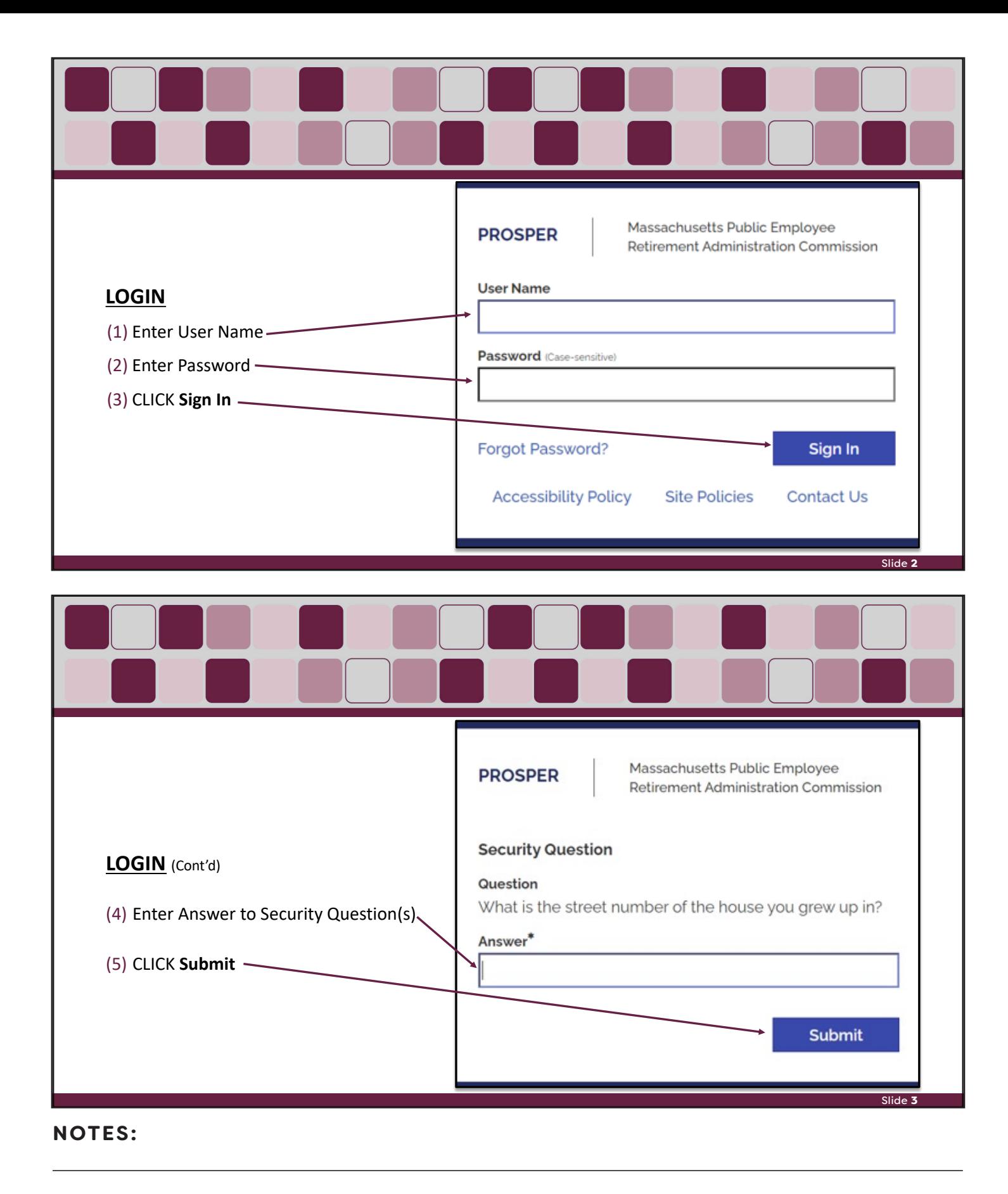

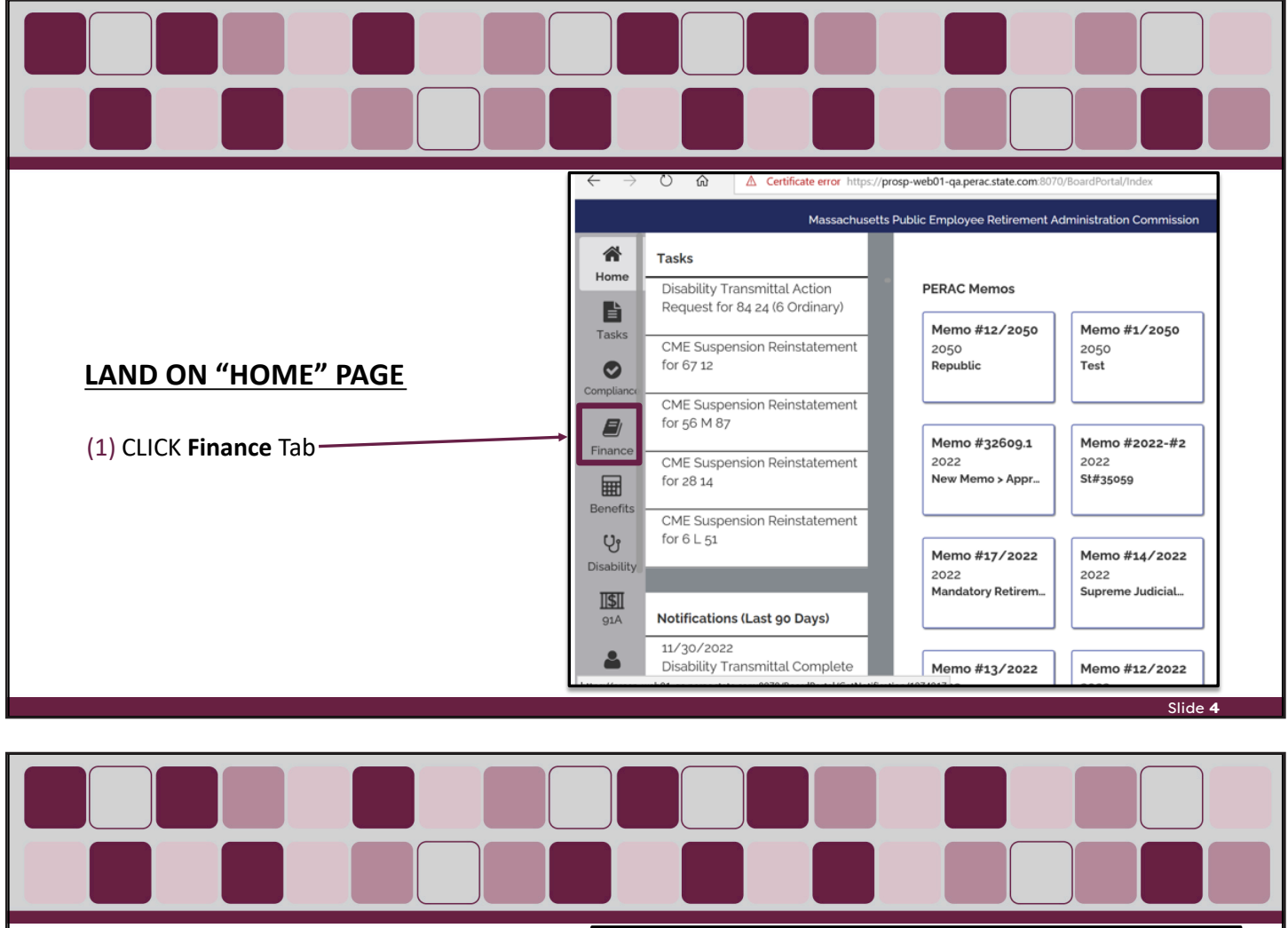

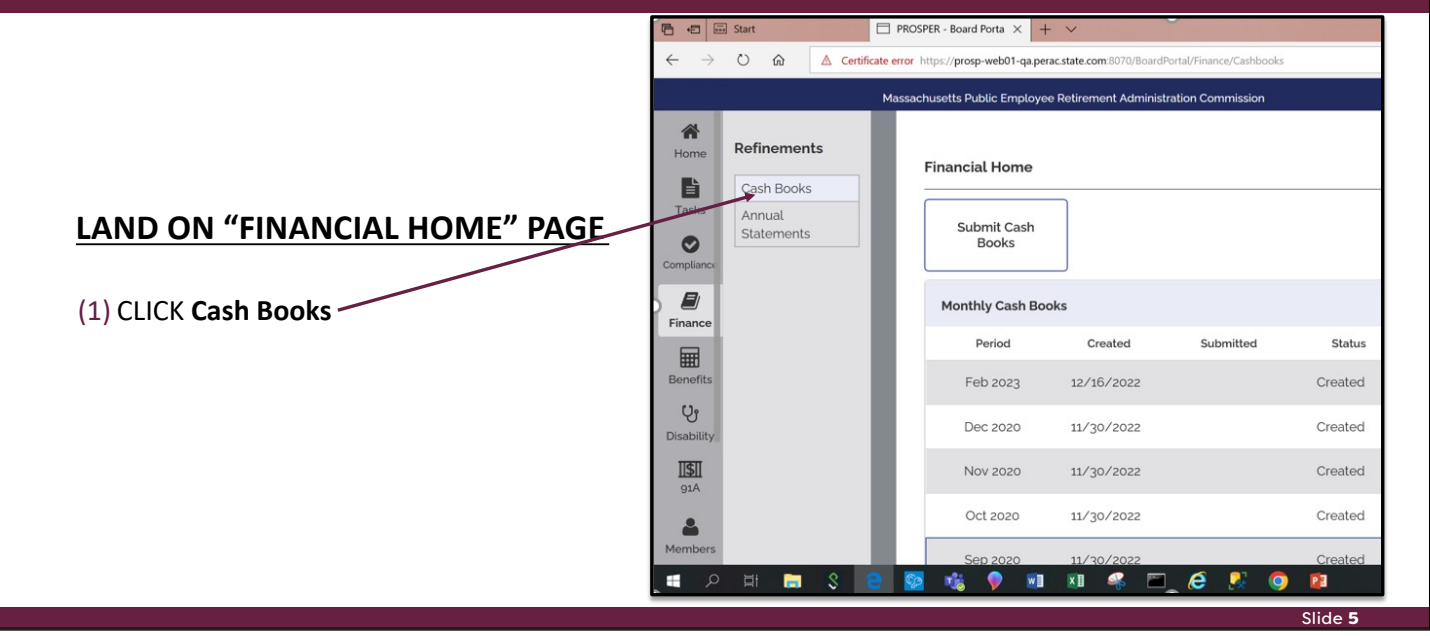

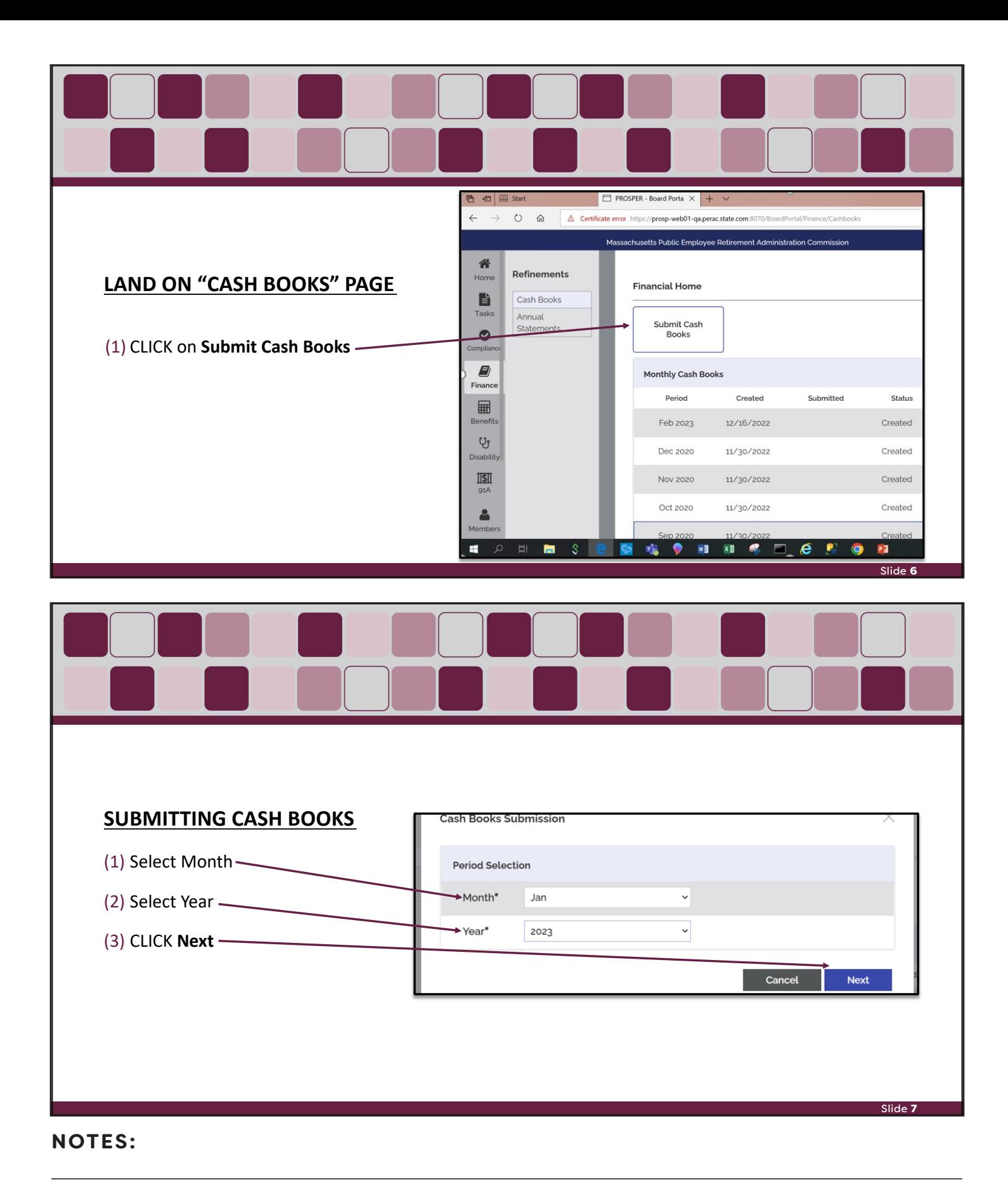

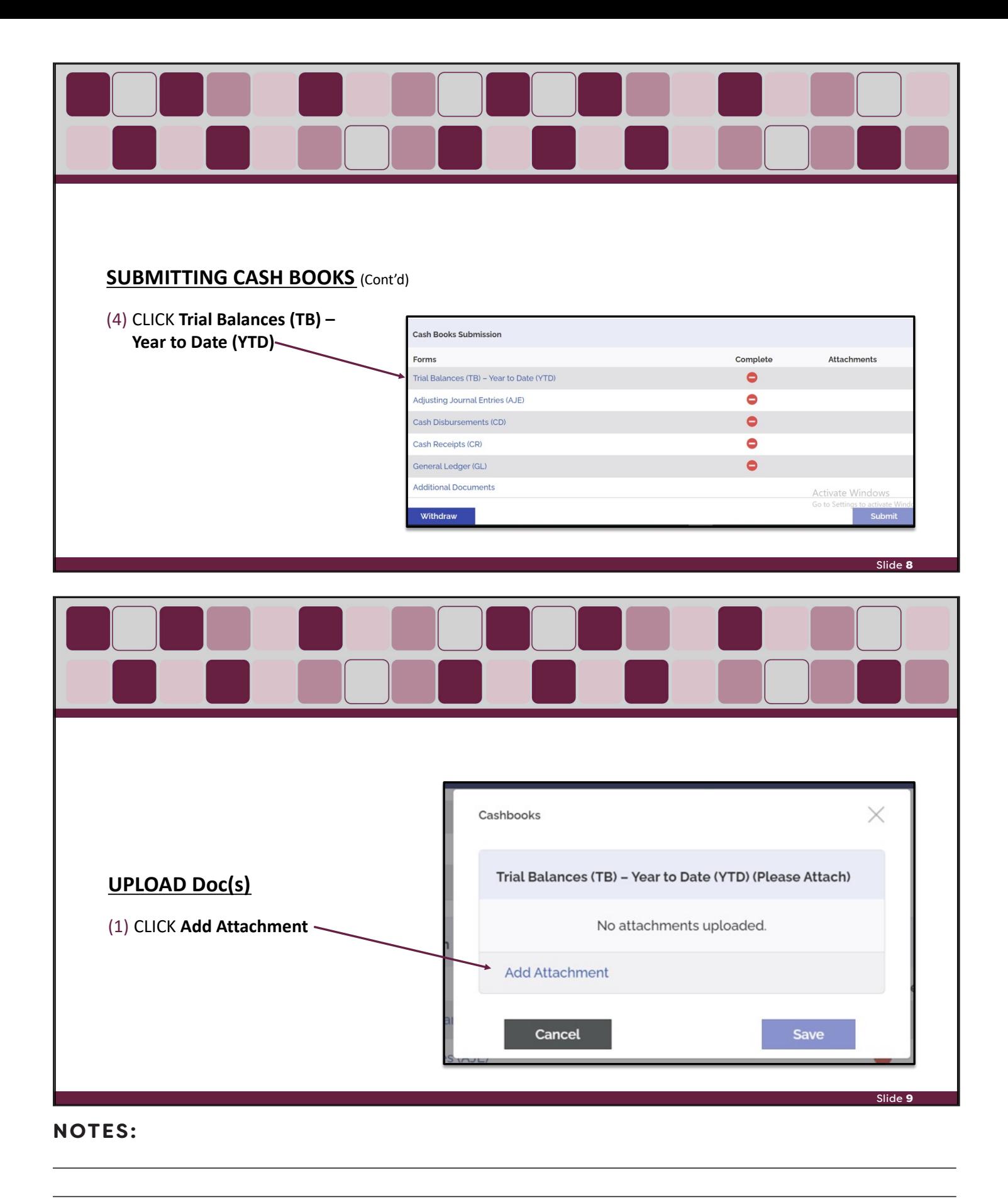

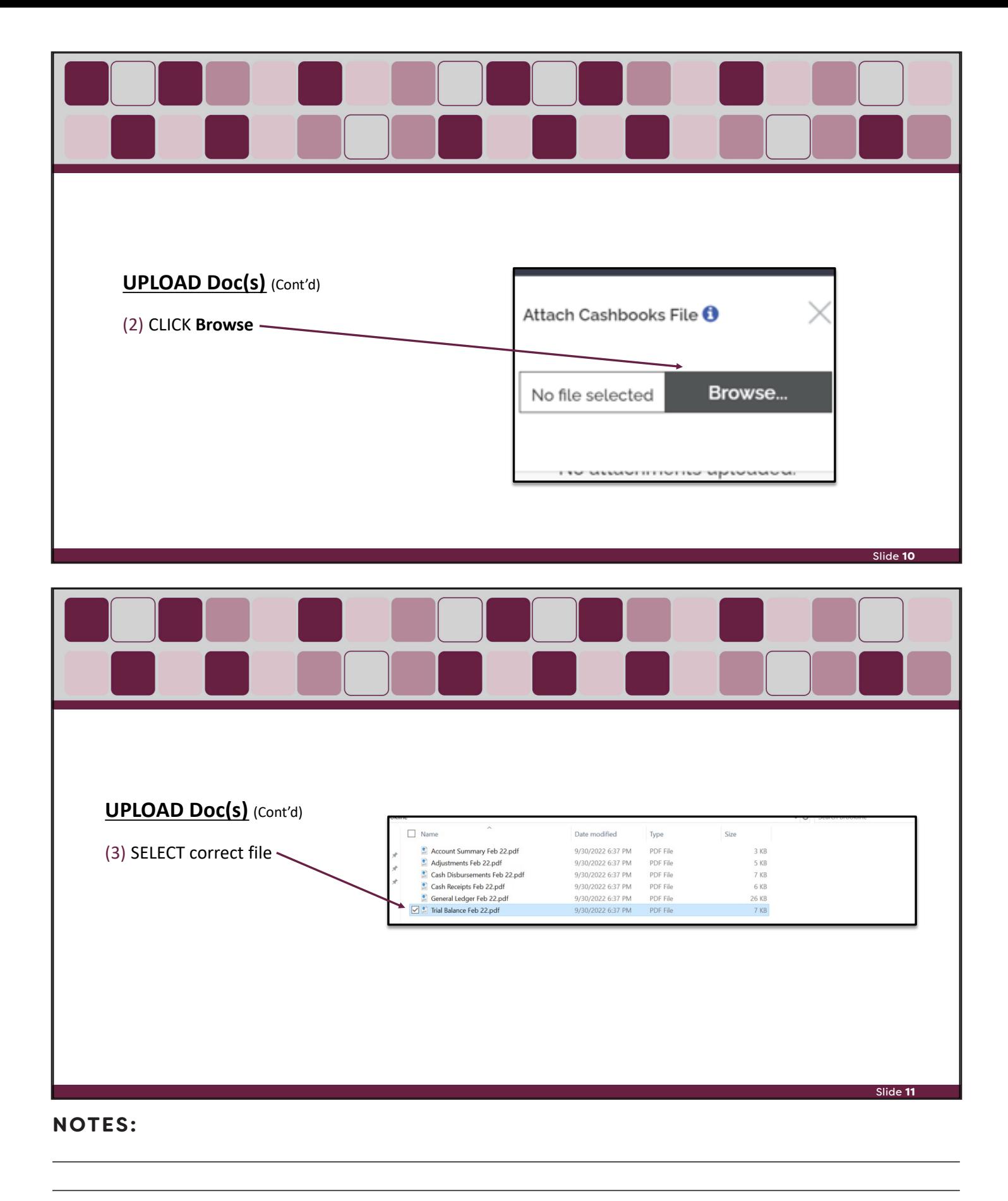

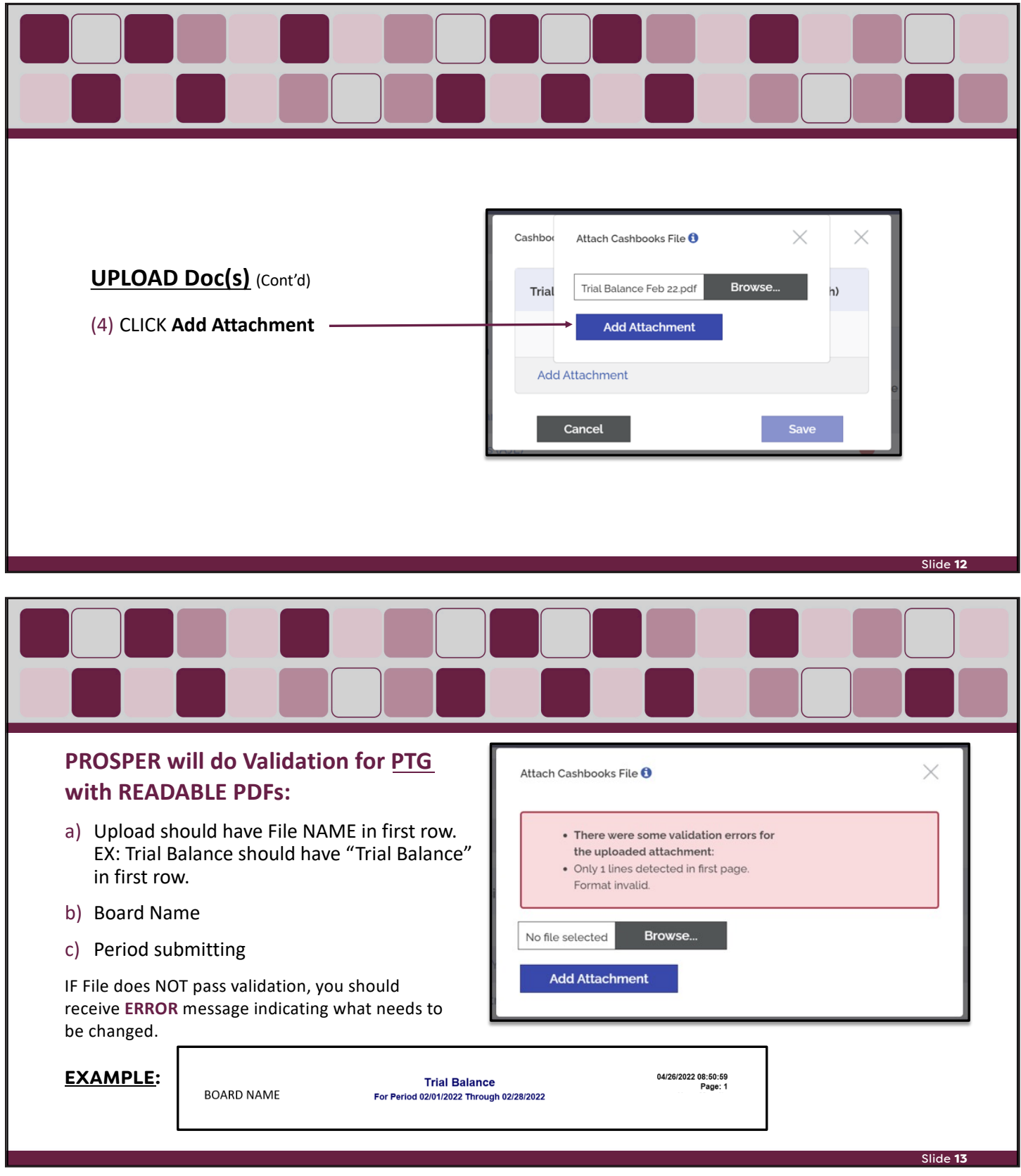

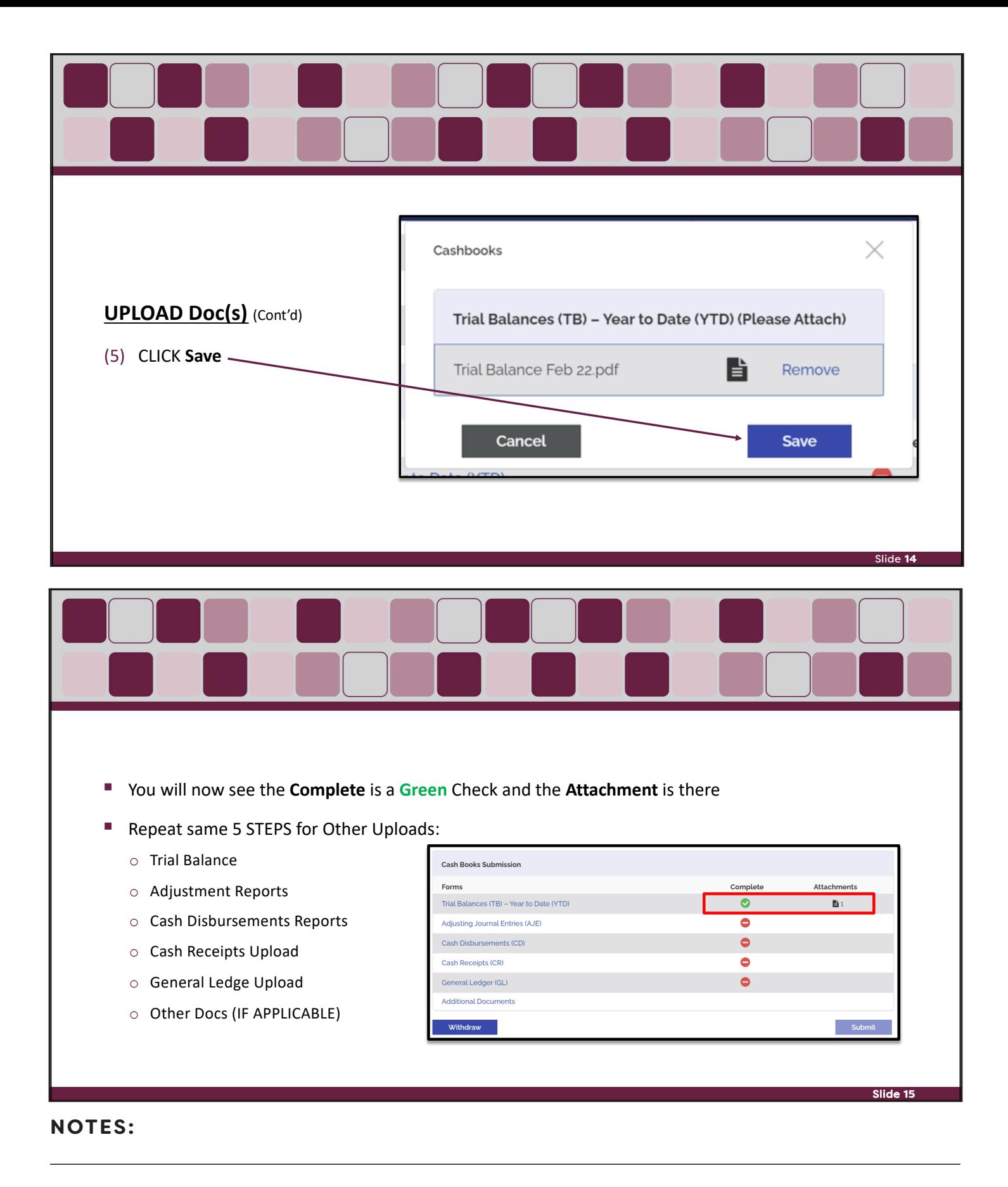

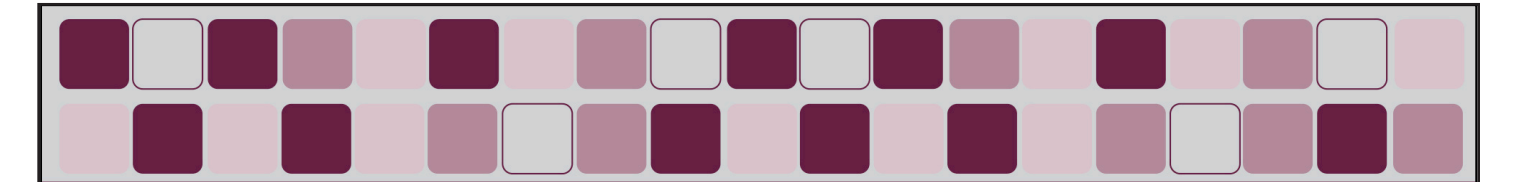

# **Upload Rules**

#### § **REQUIRED DOCS**

- o Trial Balance (must be READABLE PDF format)
- o Adjustment Reports (must be READABLE PDF format)
- o Cash Disbursements Reports (must be READABLE PDF format)
- o Cash Receipts Upload (must be READABLE PDF format)
- o General Ledger Upload (must be READABLE PDF format)

#### § **ONLY IF APPLICABLE**

o Other Docs

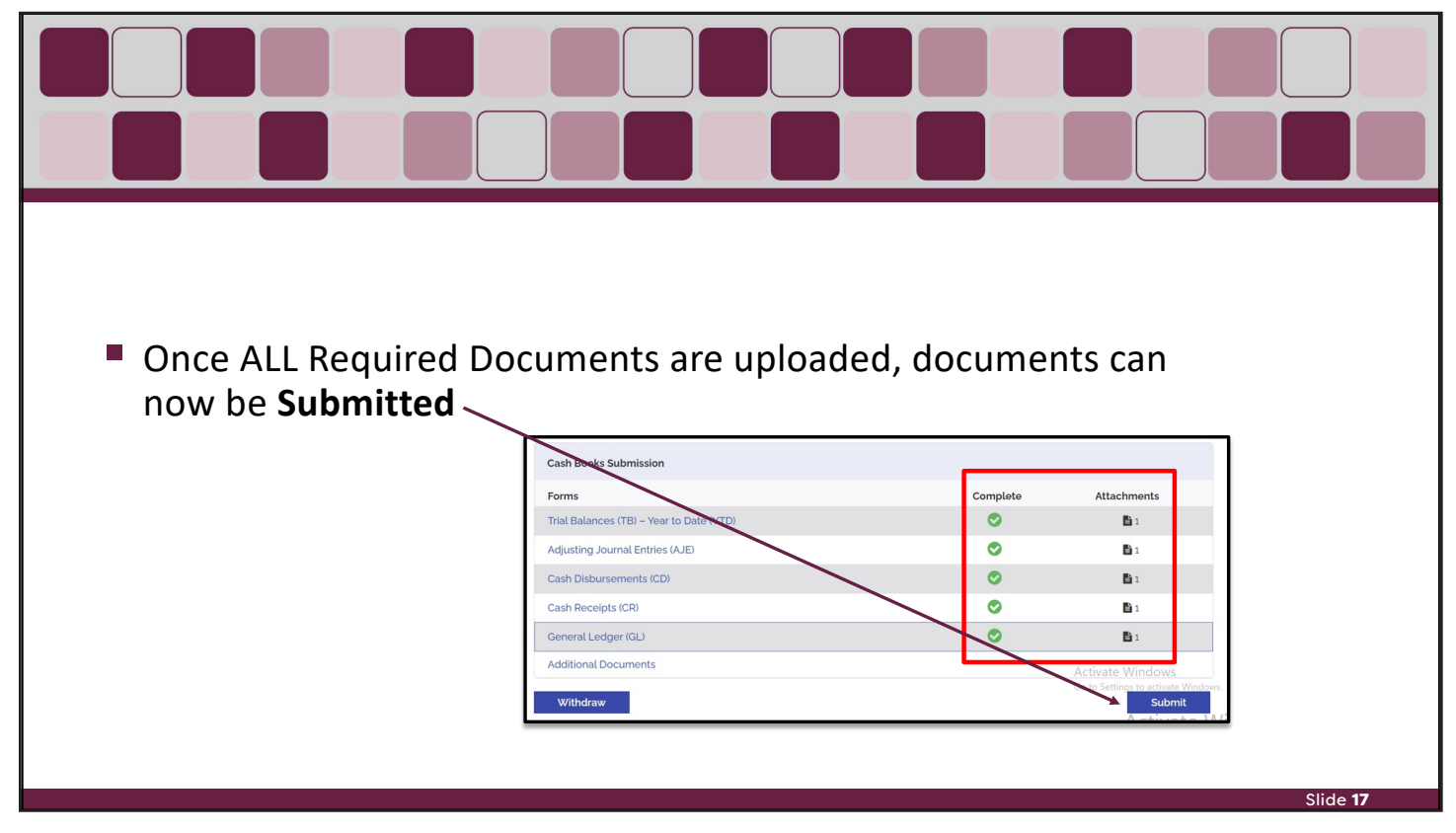

#### **NOTES:**

Slide 16

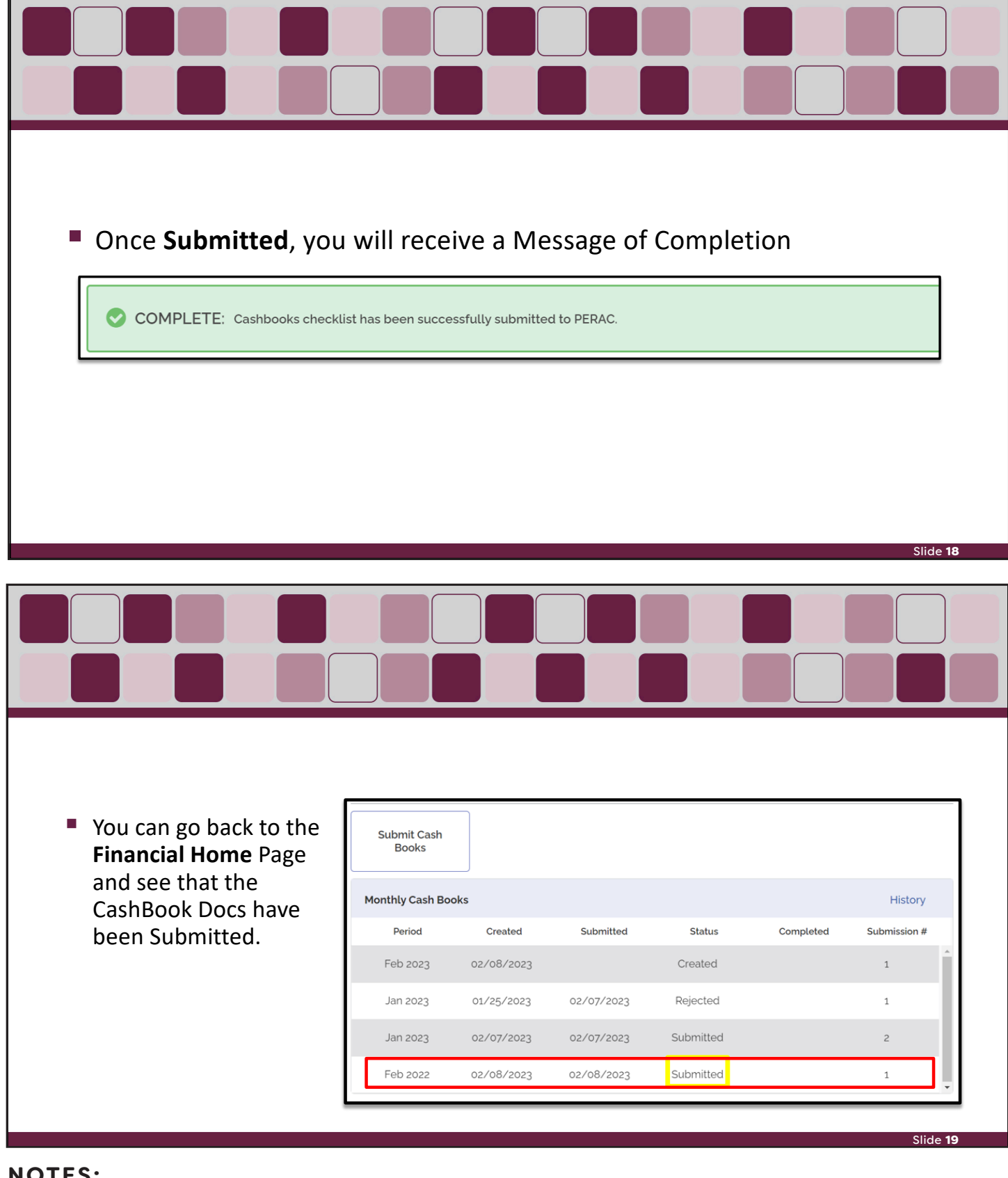

PERAC can either APPROVE or REJECT the submission.

Once the person logs in and goes to the Finance Tab and Click CashBooks, they will be able to see the STATUS.

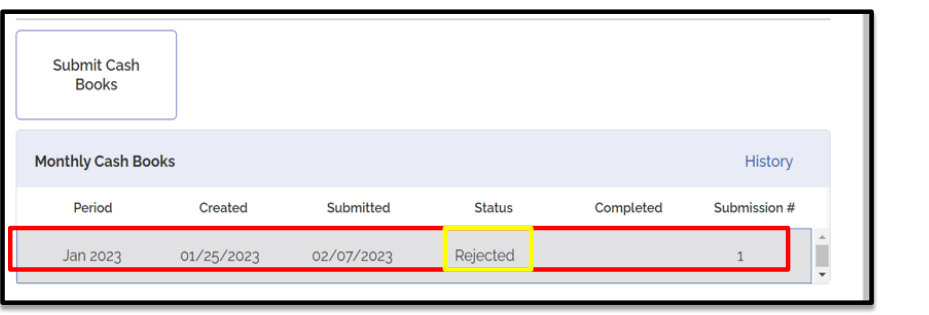

SPER - PERAC X | | PROSPER - Board Portal X | PROSPER - Board Portal  $x +$  $\rightarrow$  C' | **A** Not secure | https://p sp-web01-qa.perac.state  $\mathcal{B} \cdot \mathcal{B} \cdot \mathcal{B} \cdot \mathcal{B}$ IF REJECTED, they will be able to **BROOKLINE Massachu** setts Public Employee Retirement Adm Sign Out click on the submission and they 谷 will see an **ALERT** as to why. ALERT - This Cashbooks Submission has been rejected with the following comment: Ú Festing - rejected for test - Dan M Boyle on 2/8/2023  $\bullet$ Cash Books Submission Checklist  $\pmb{\varnothing}$ **Notes** Comments Date **Updated By** Document Internal  $\blacksquare$ Not found  $\mathbf{Q}$ Add New  $\boxed{\underline{\text{S}}}{\text{I}}$ Submission Information  $\triangle$ Period: Feb 2022 Slide 21

**NOTES:**

Slide 20

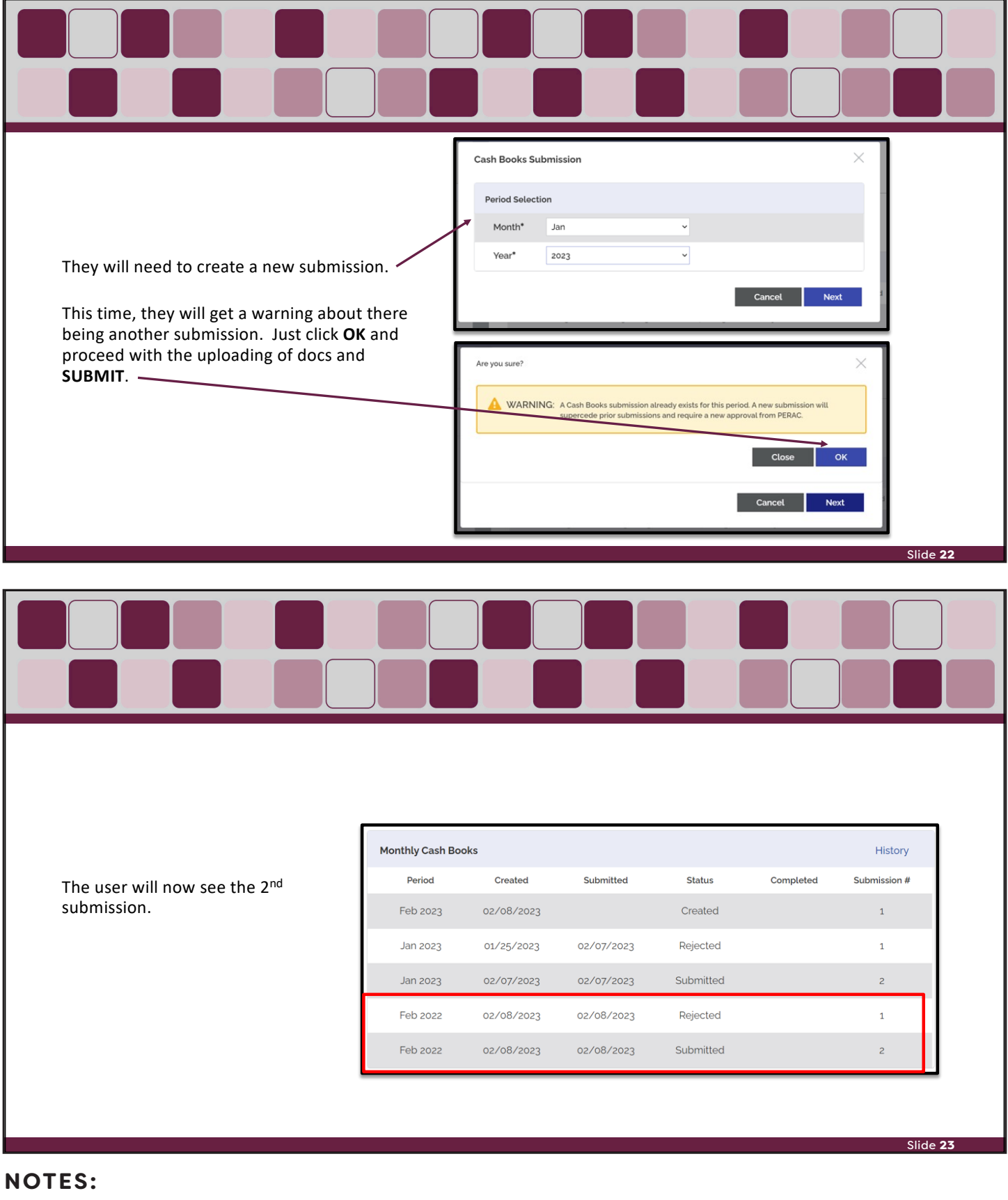

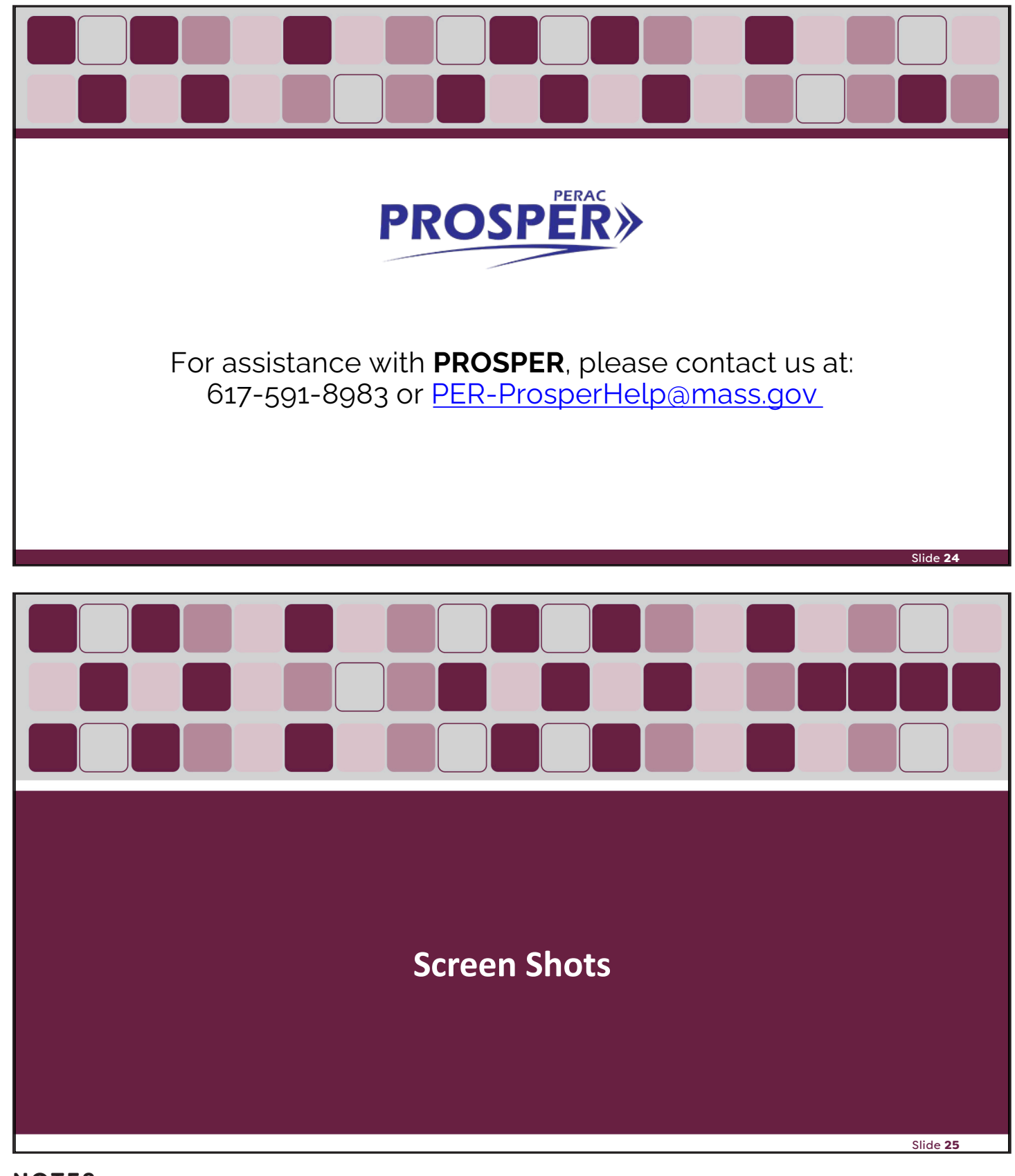

PERAC 2022 ANNUAL STATEMENT TRAINING | 13

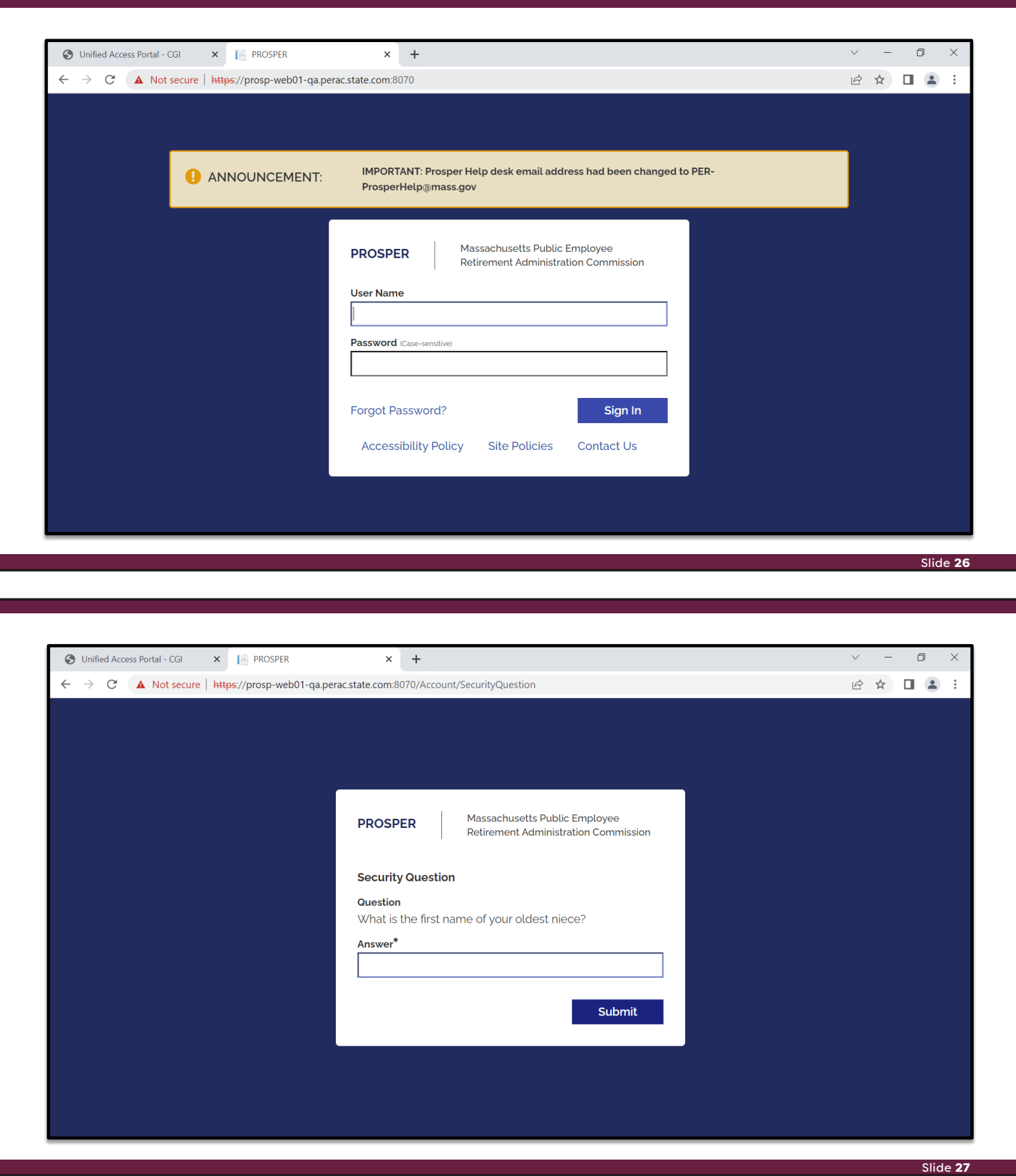

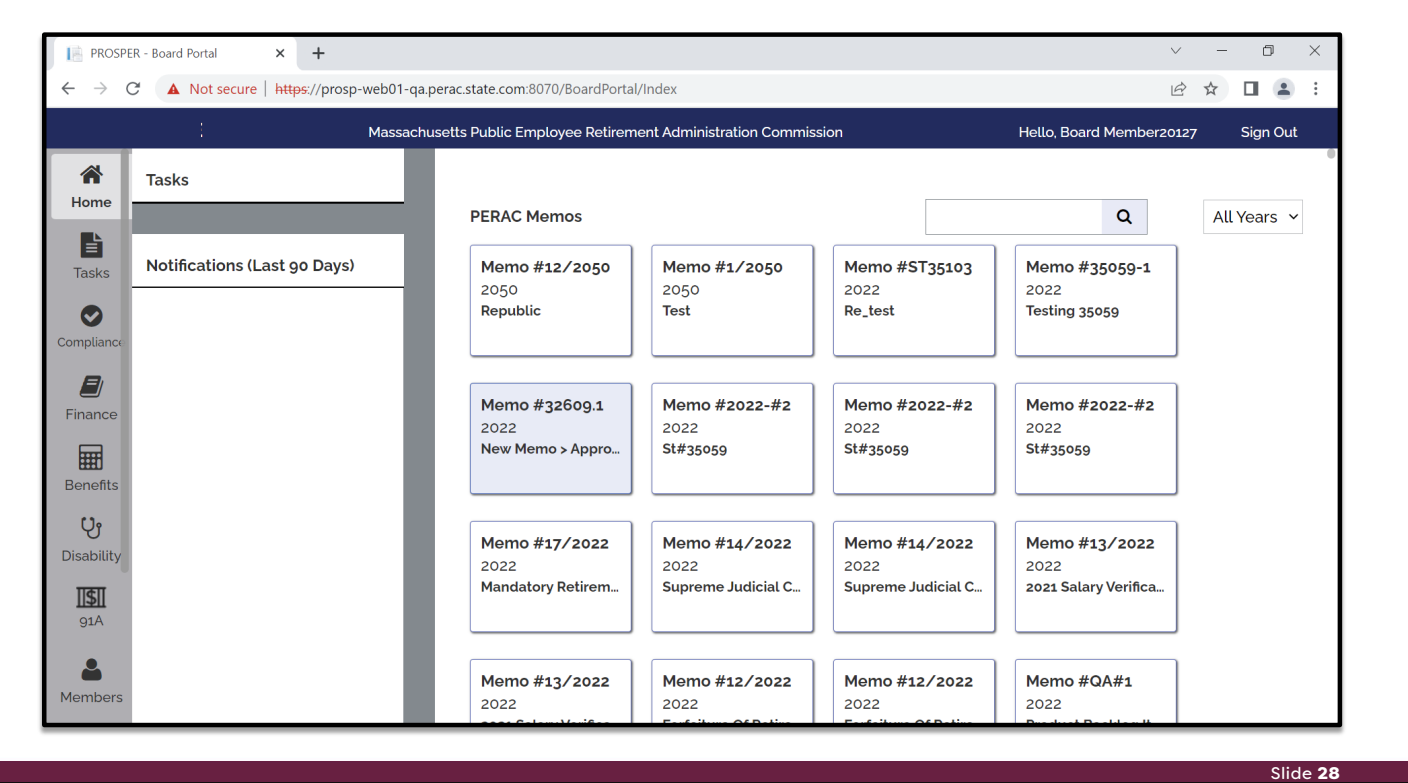

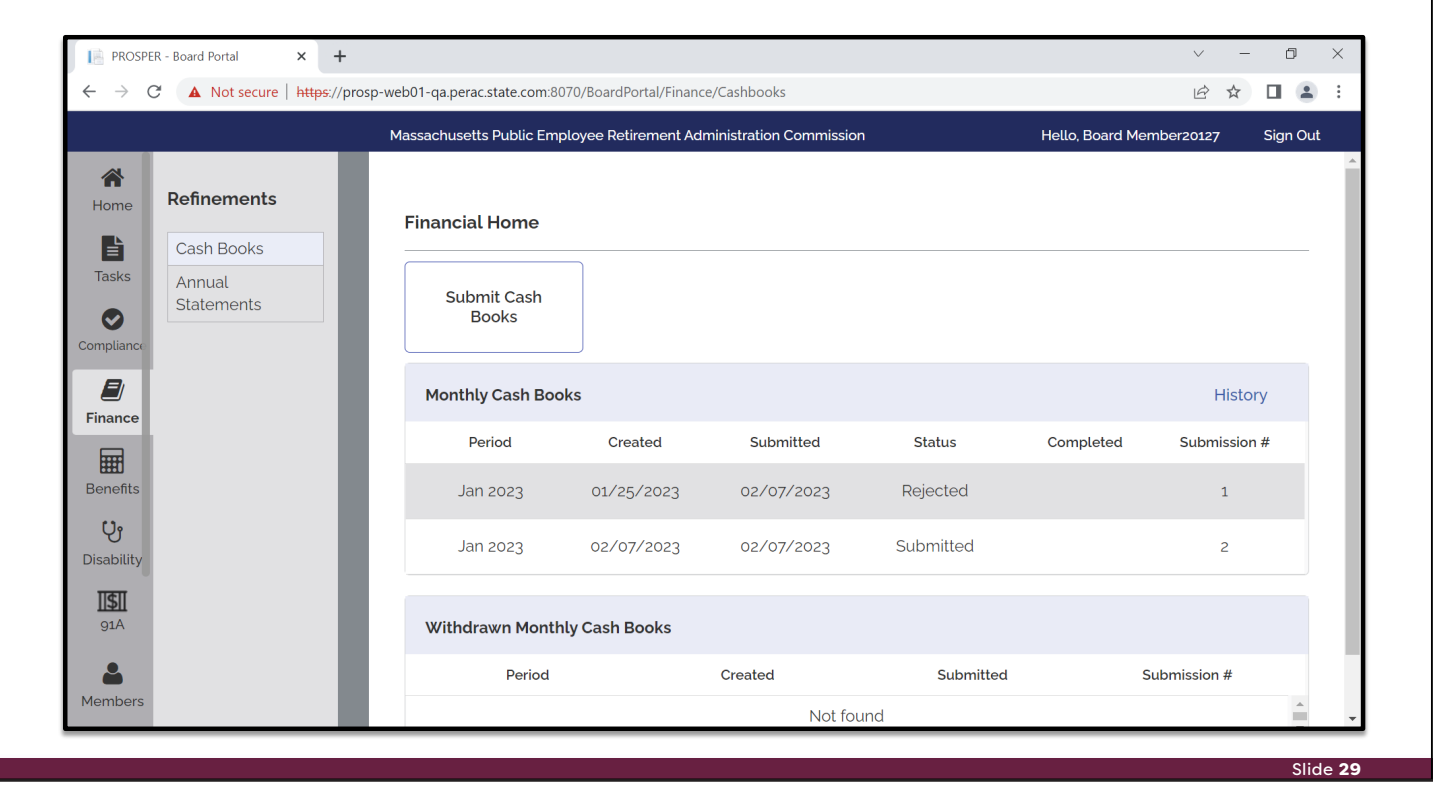

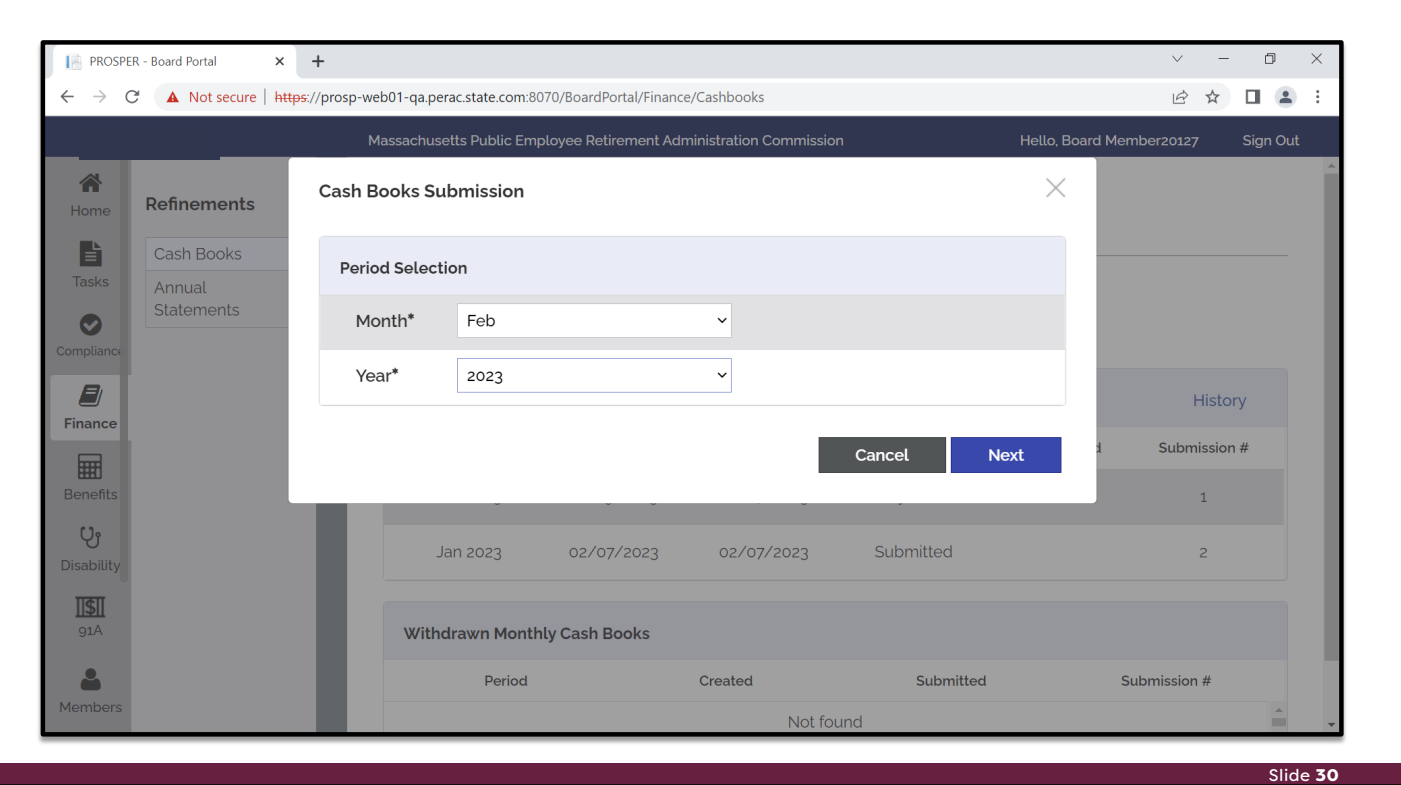

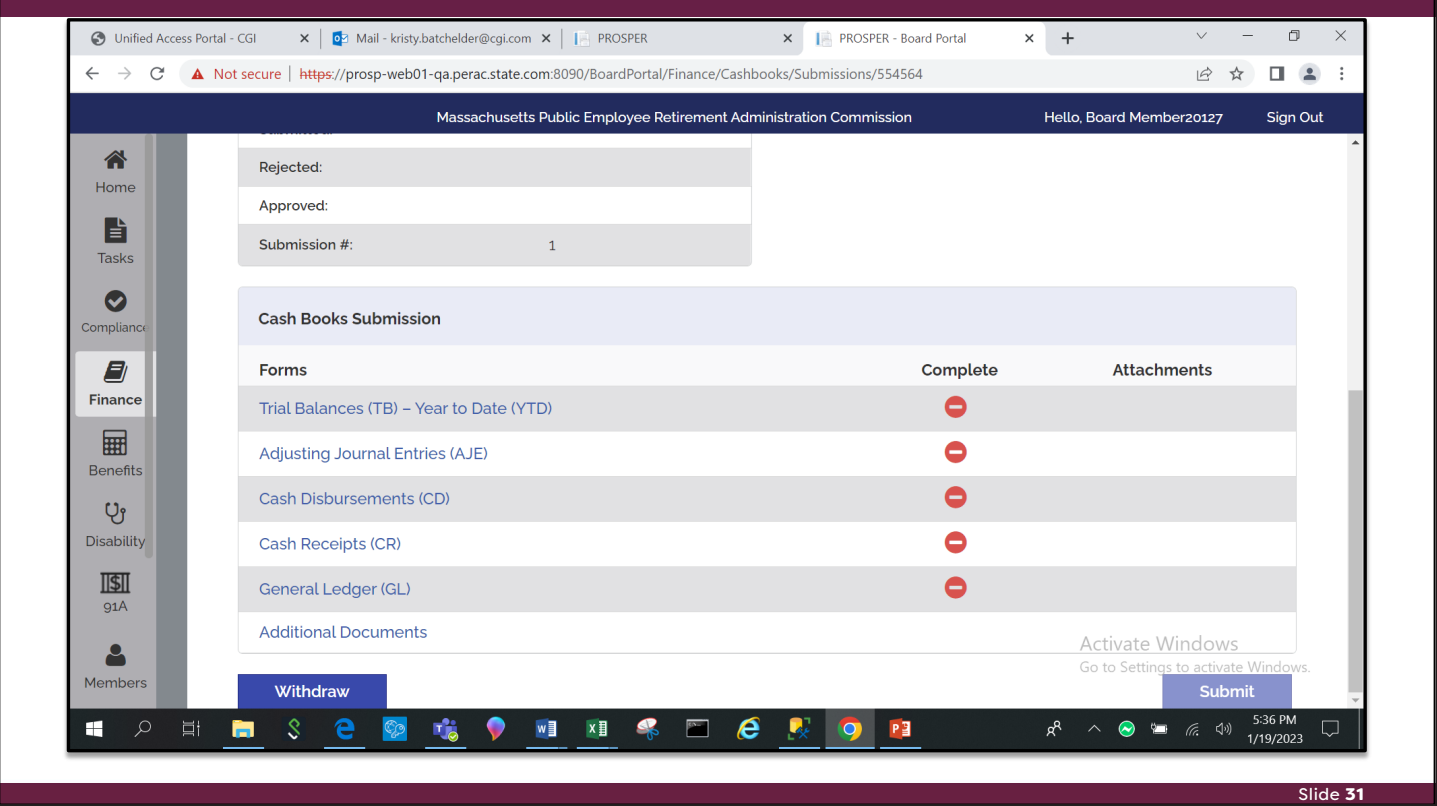

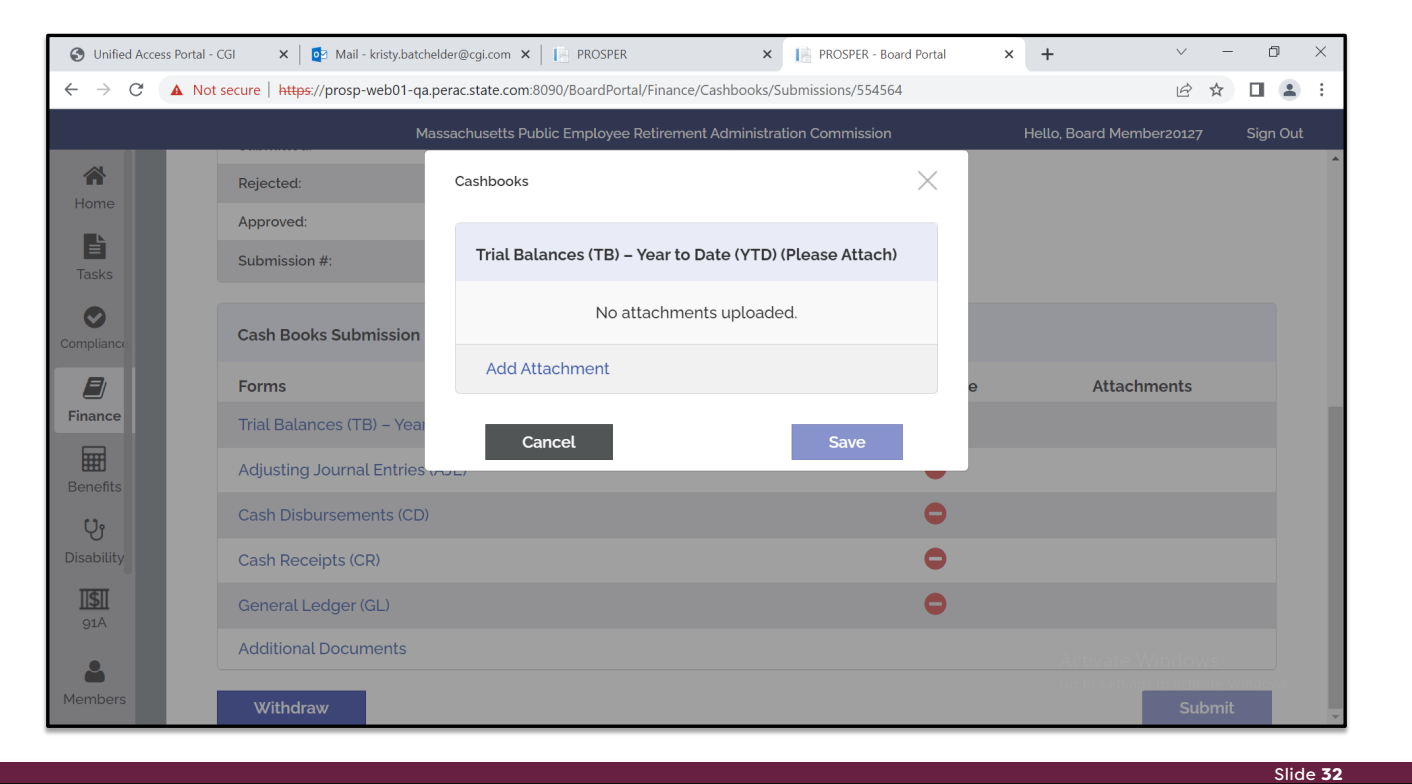

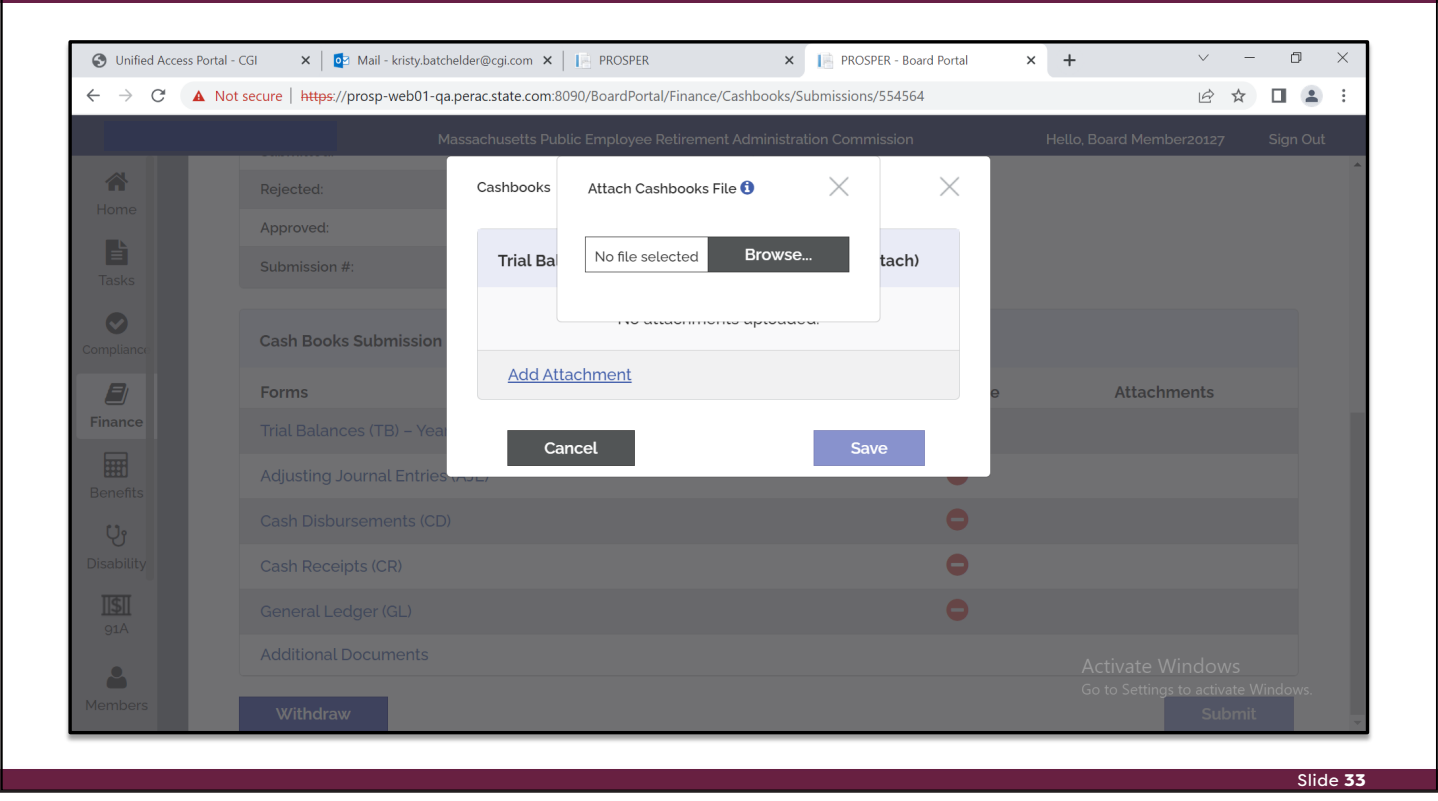

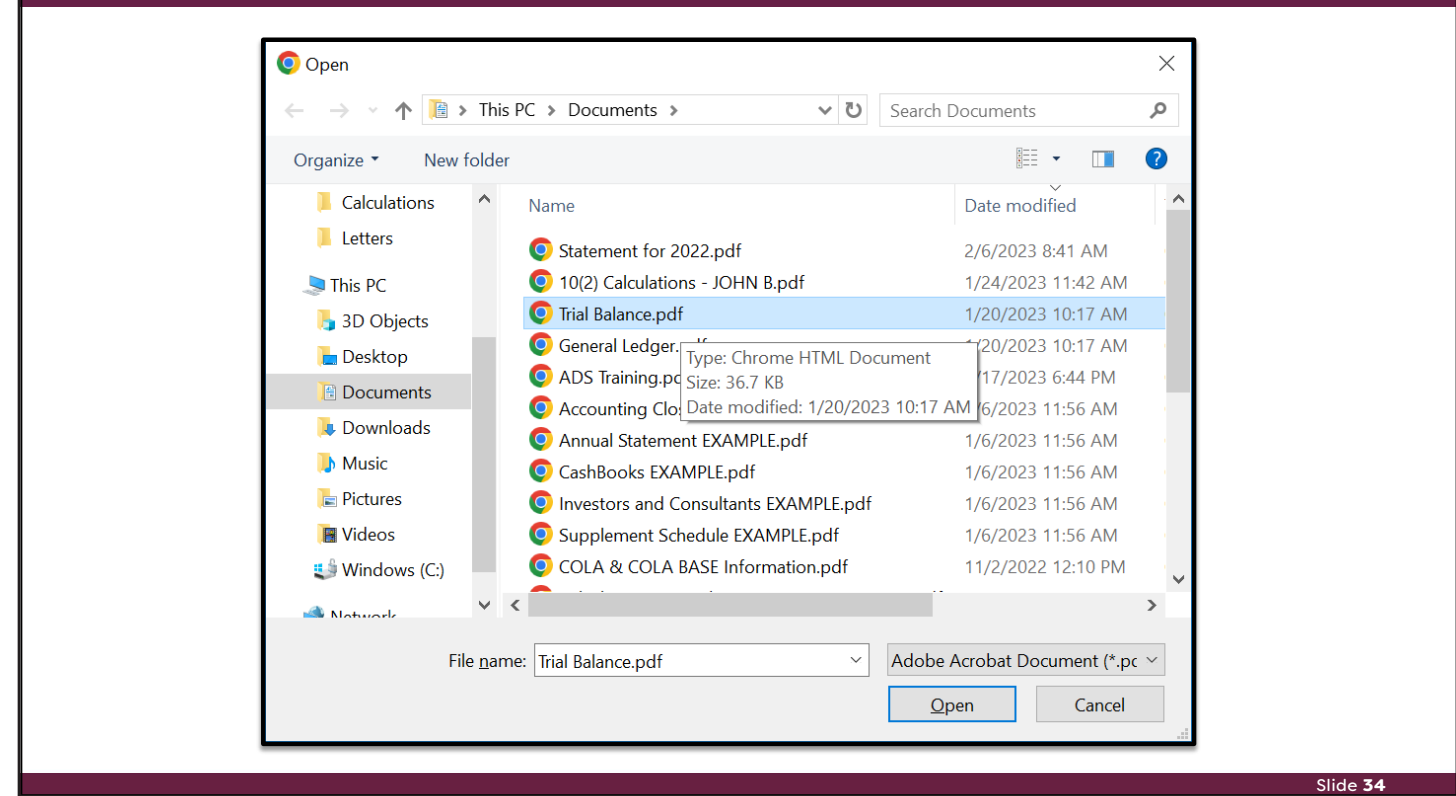

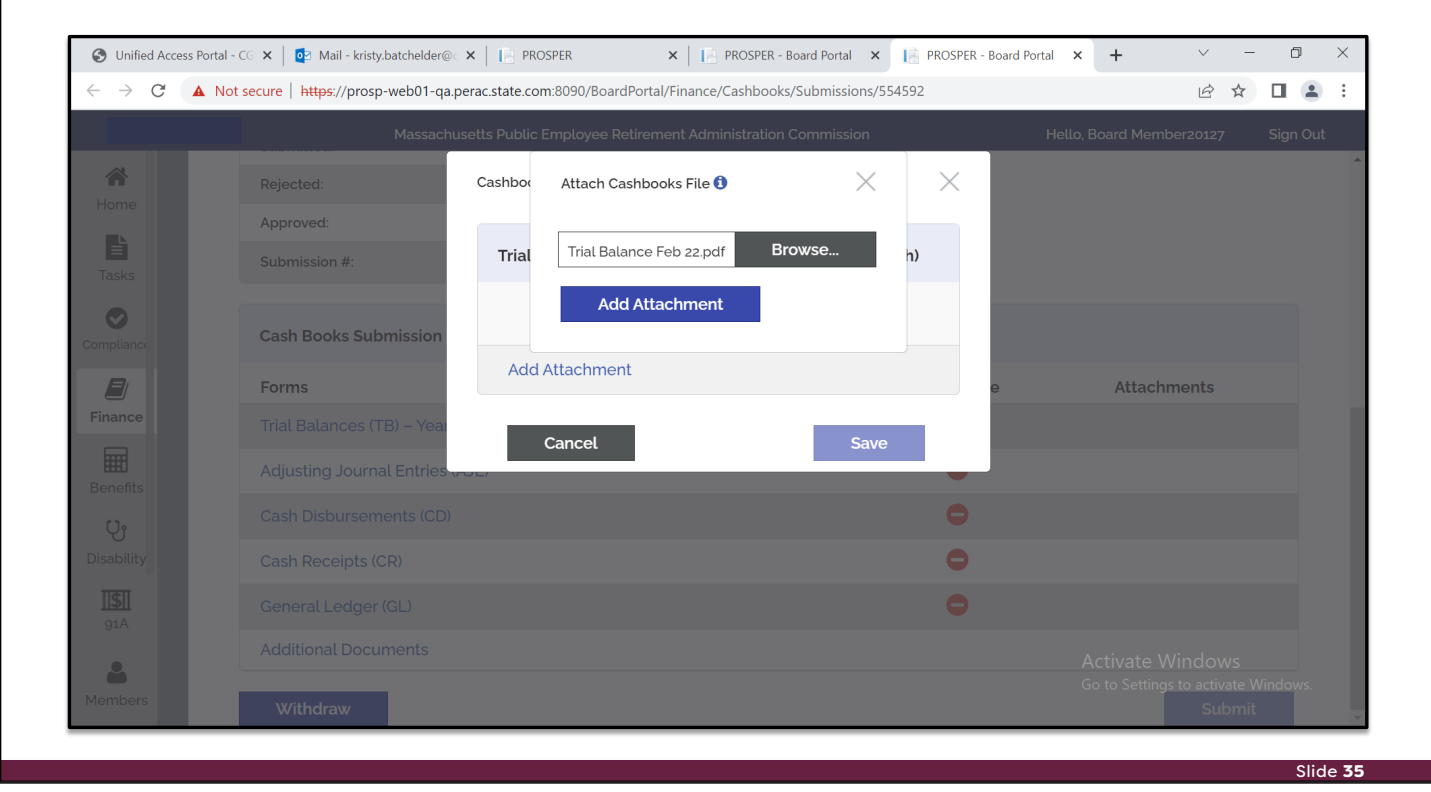

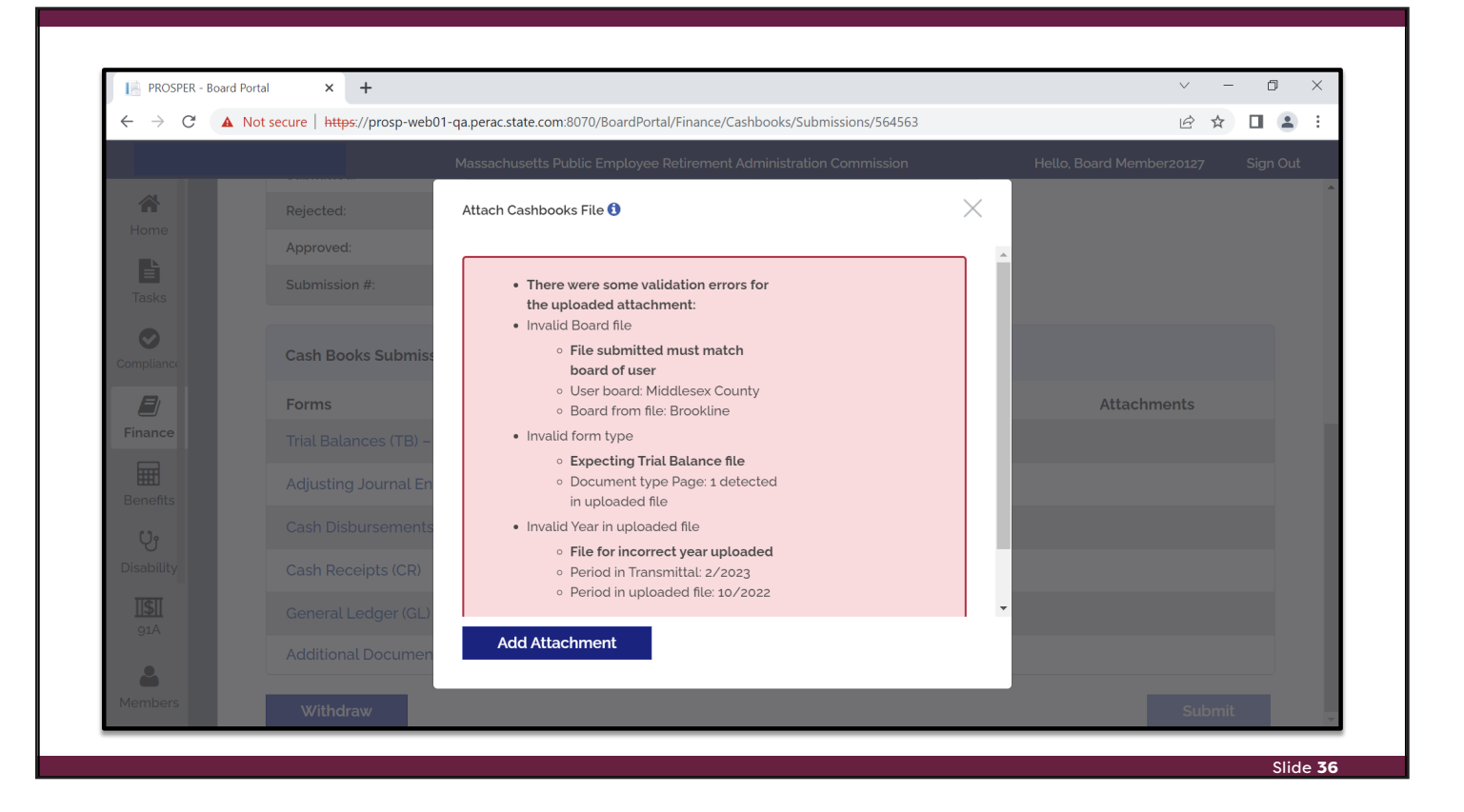

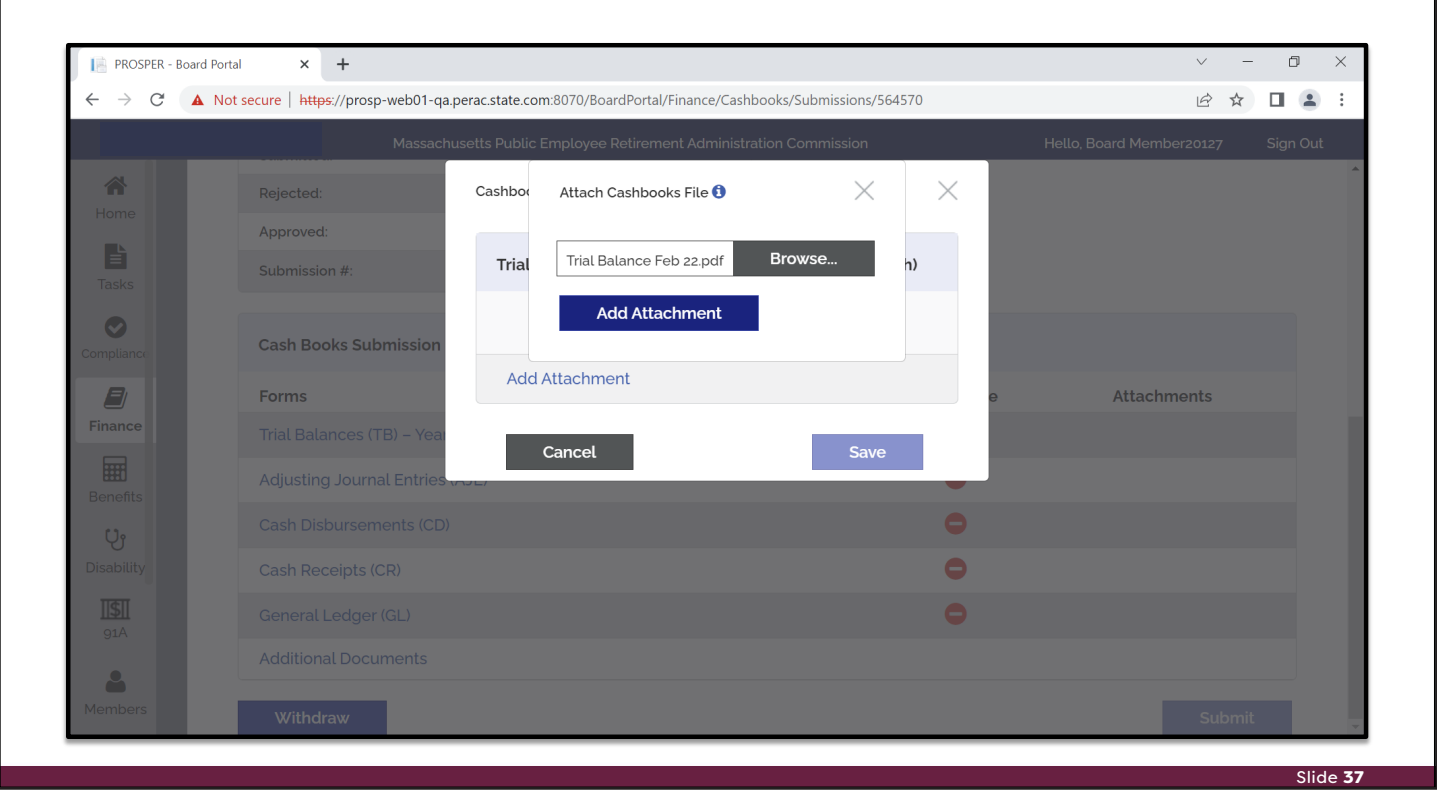

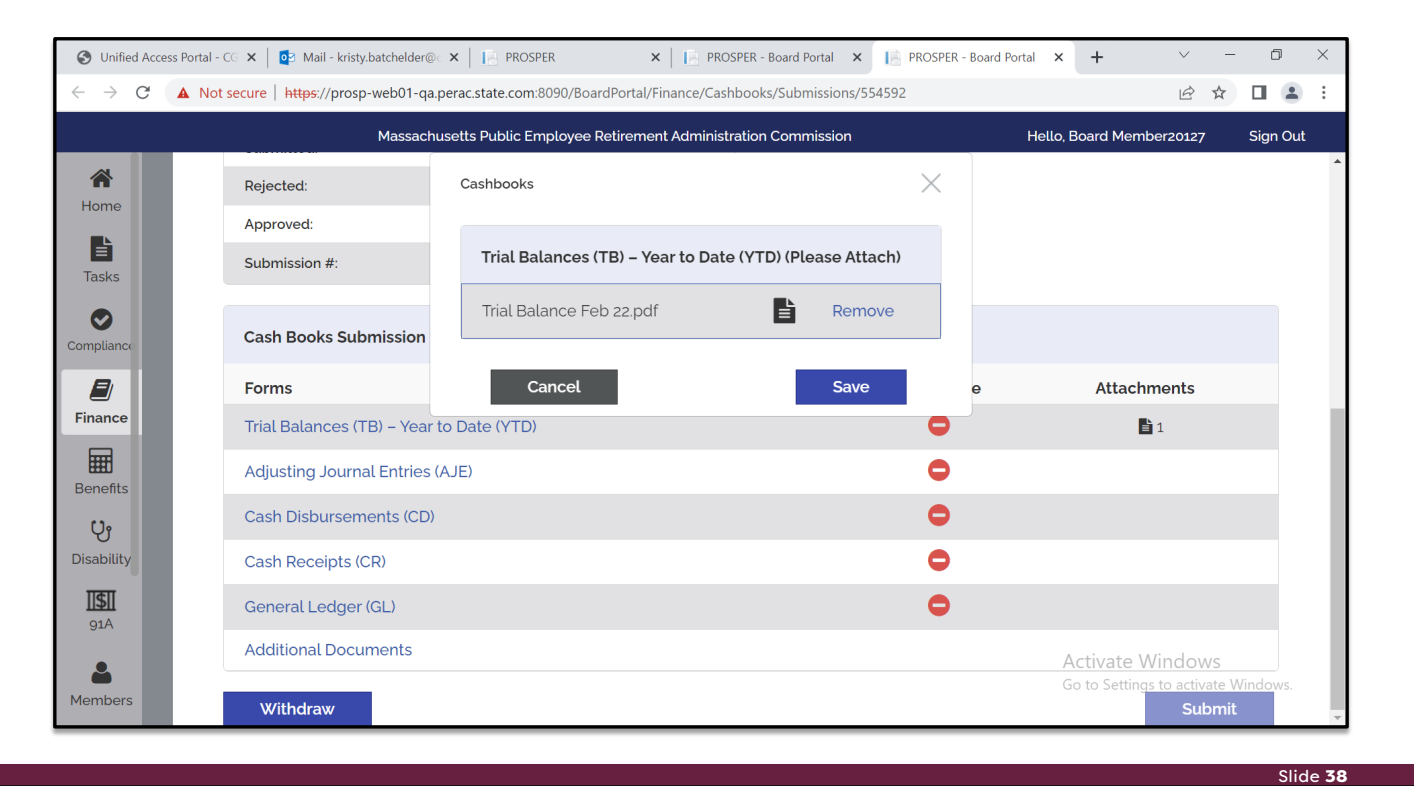

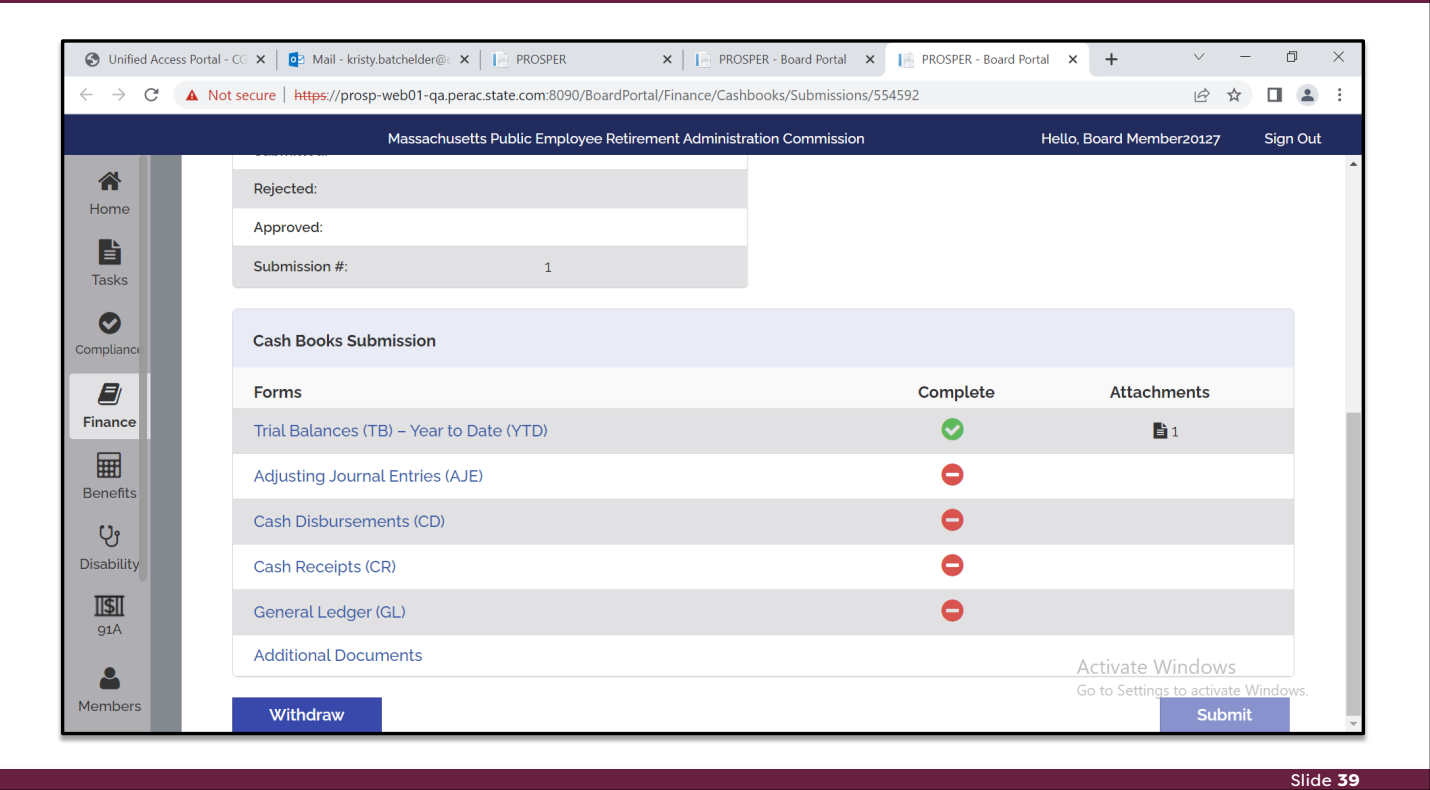

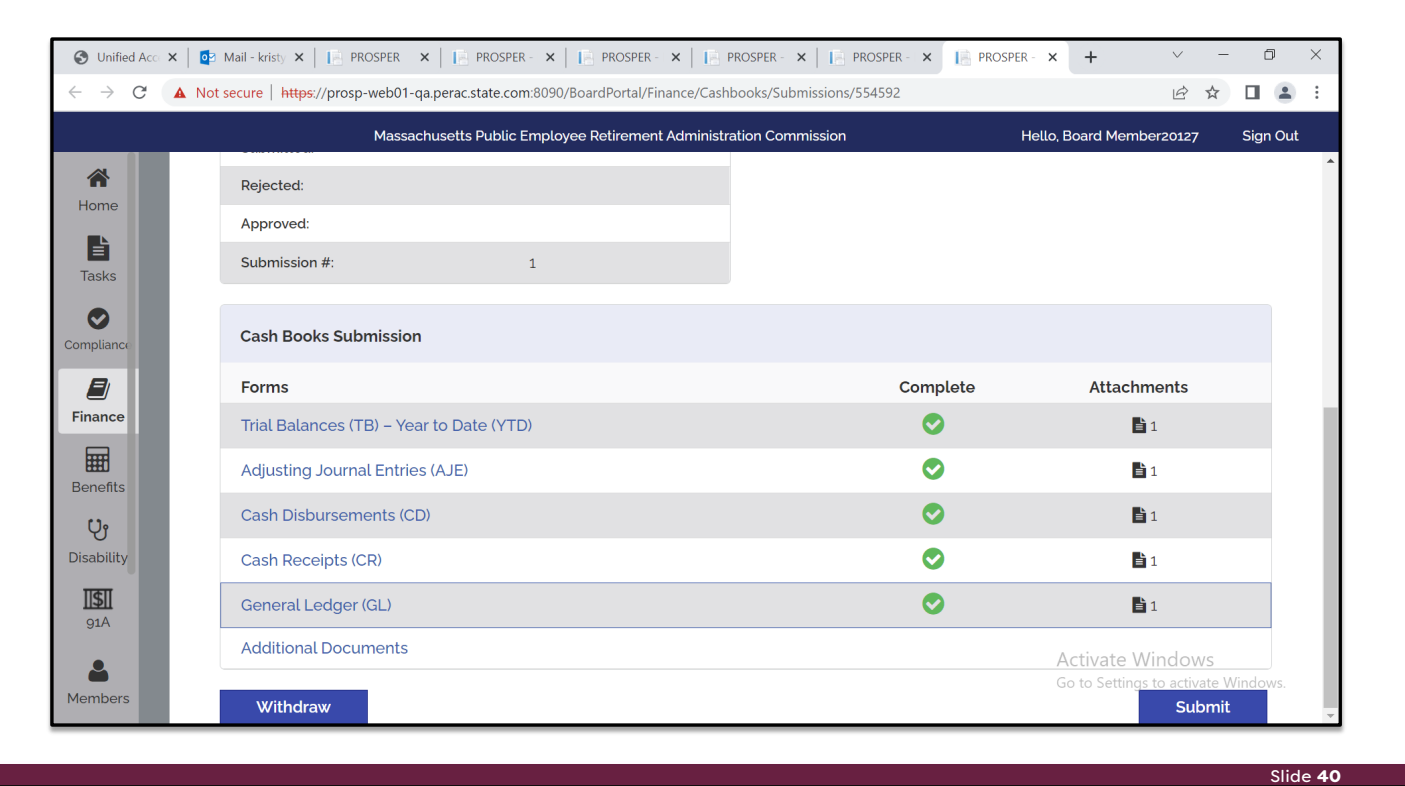

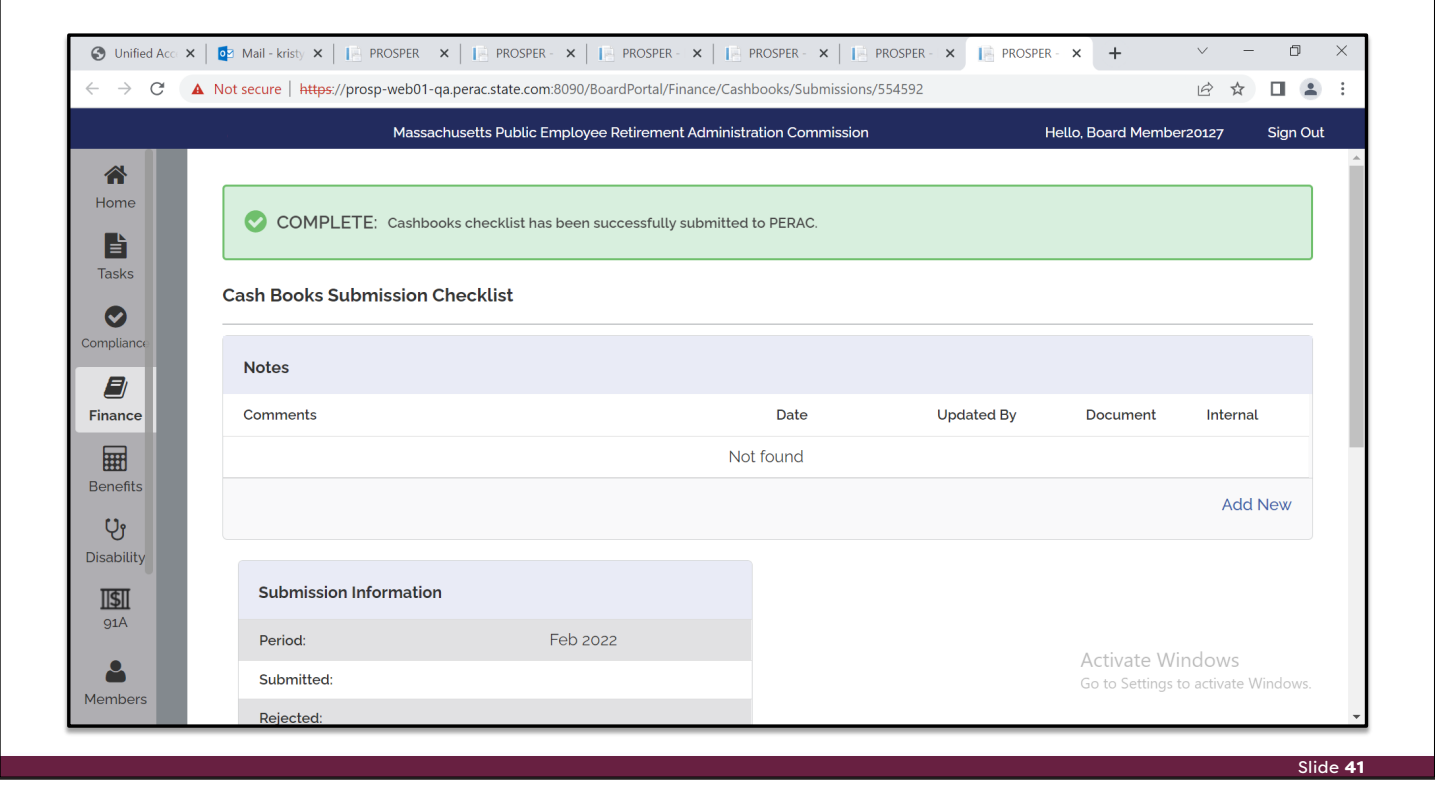

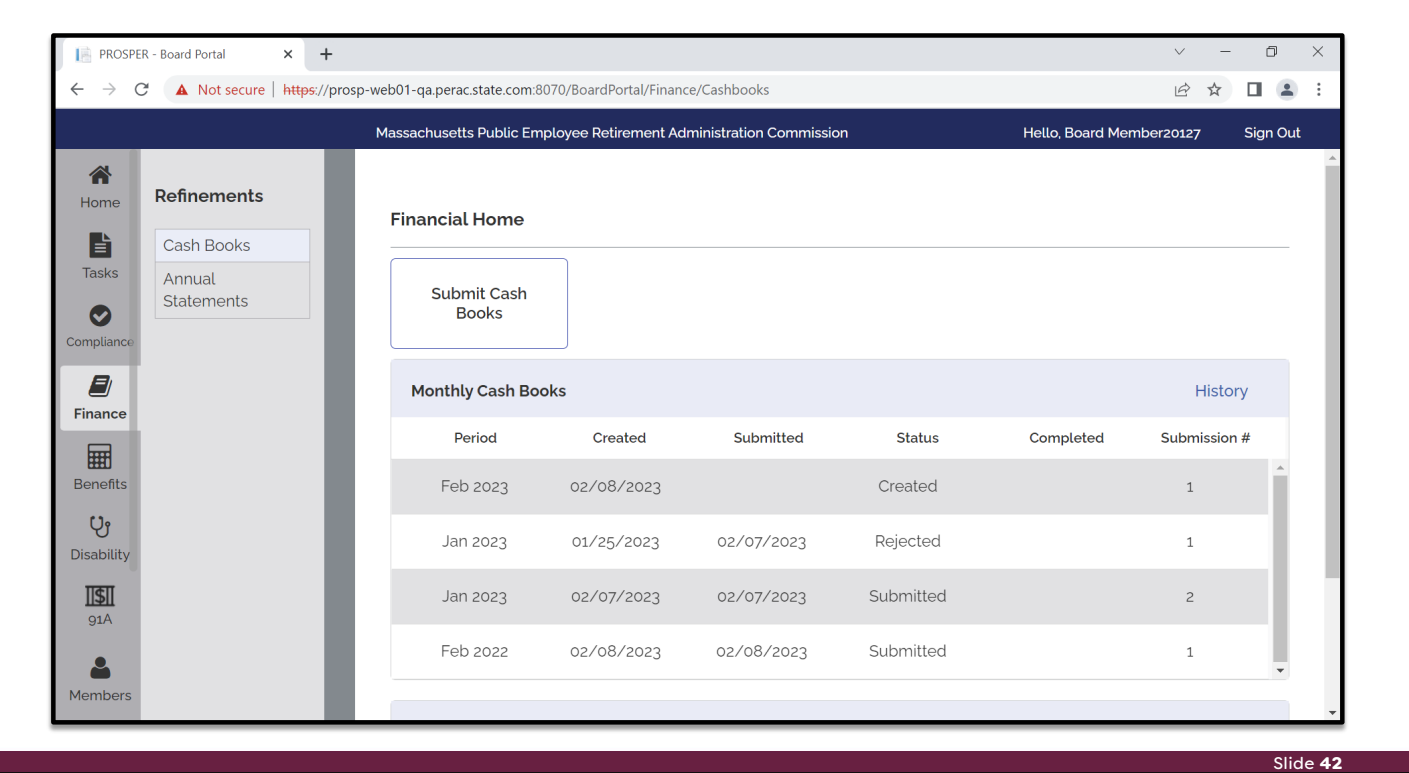

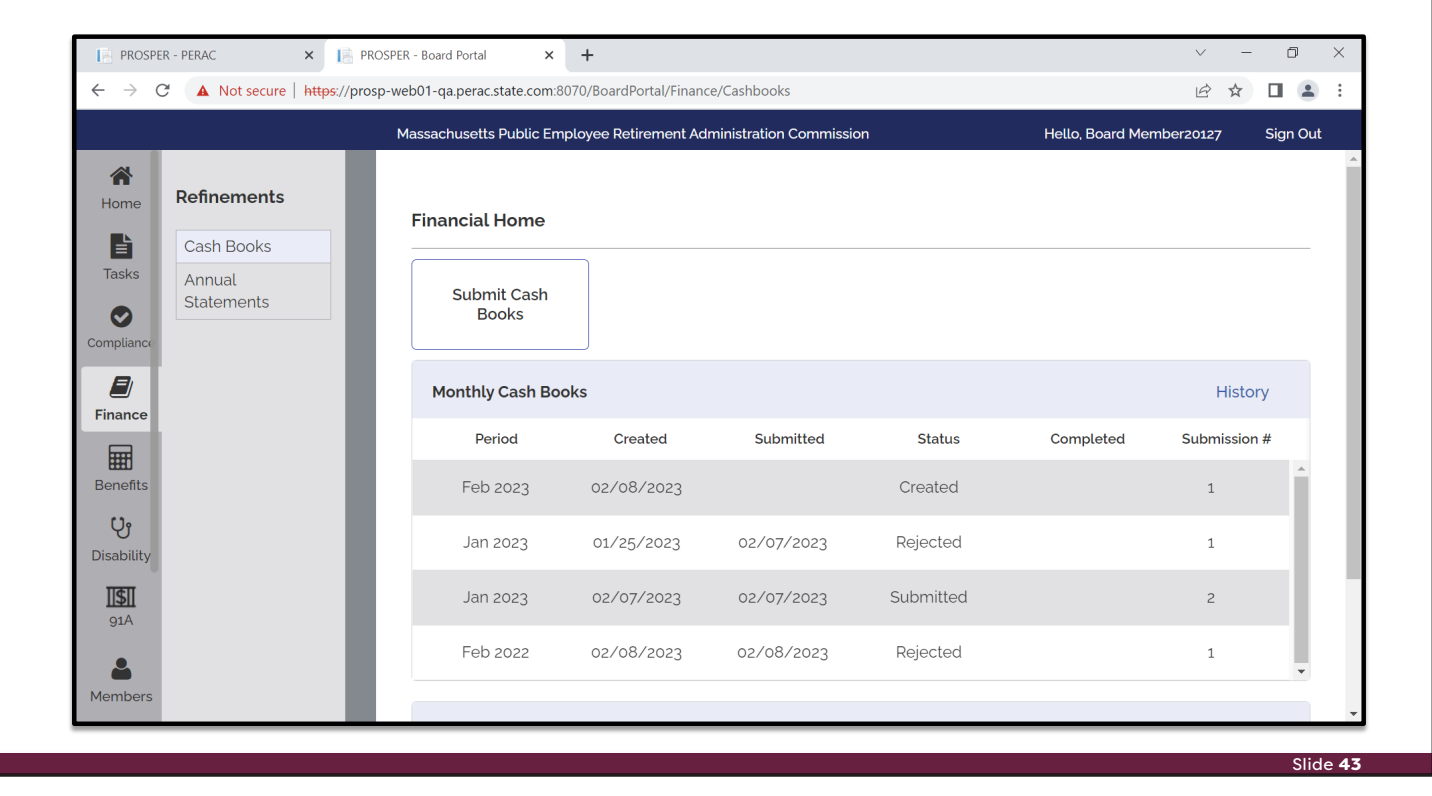

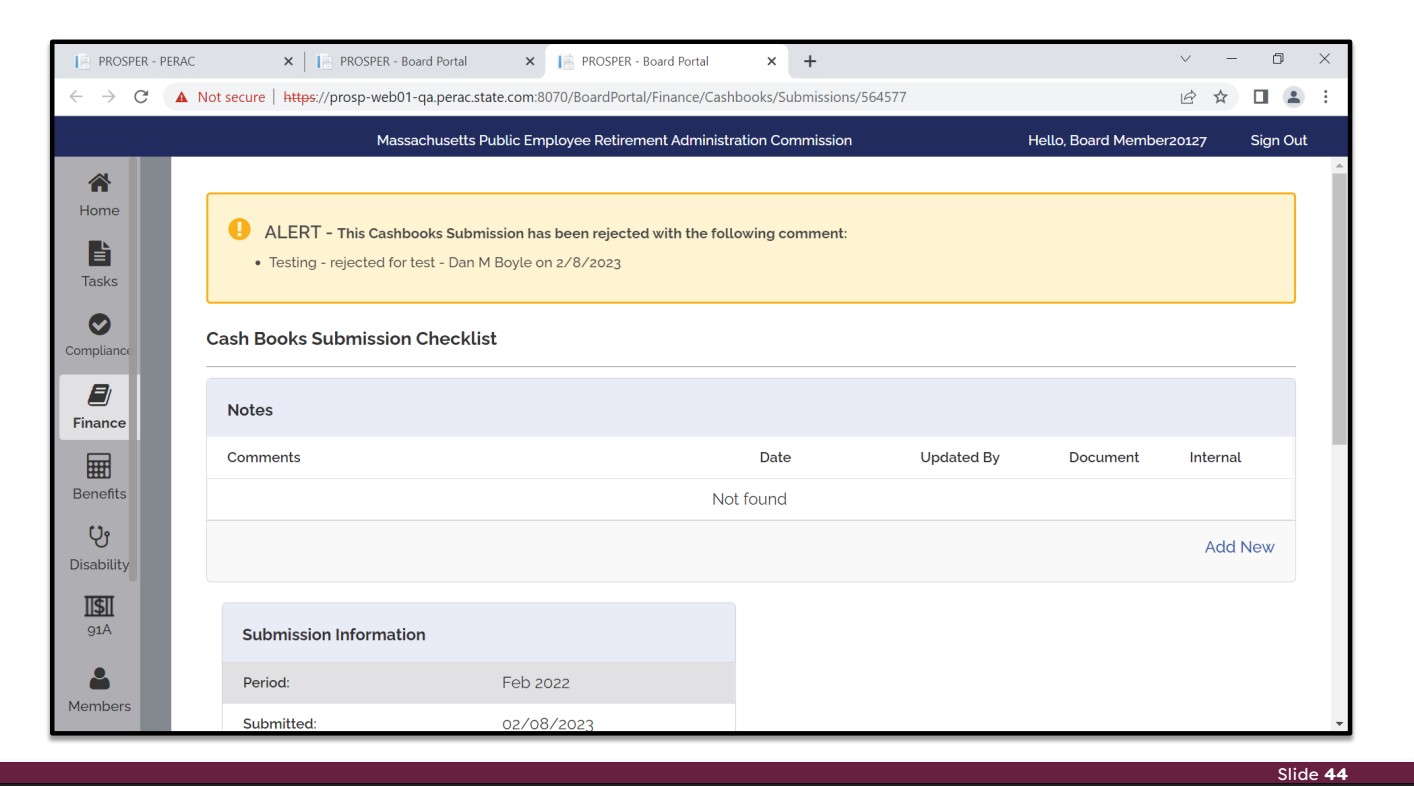

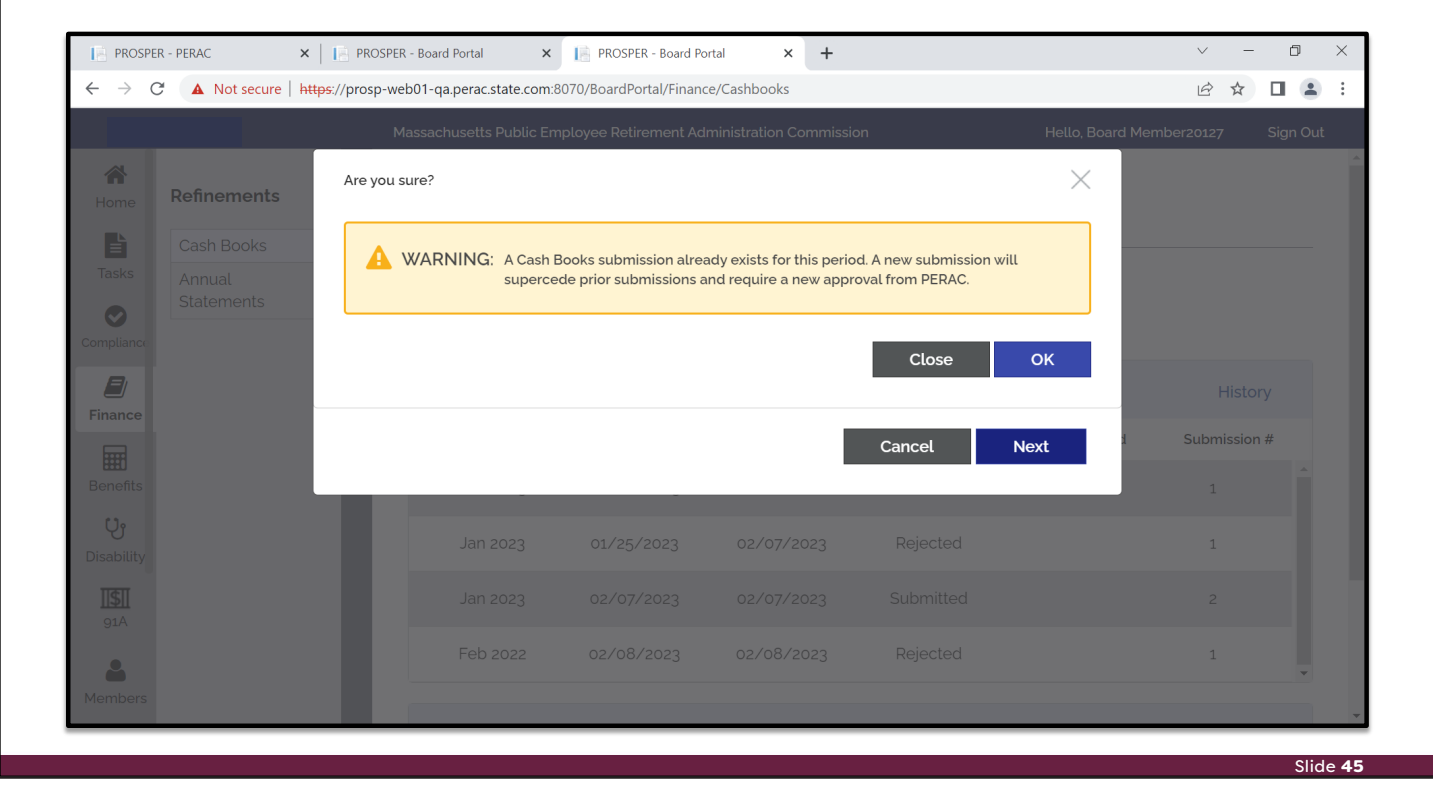

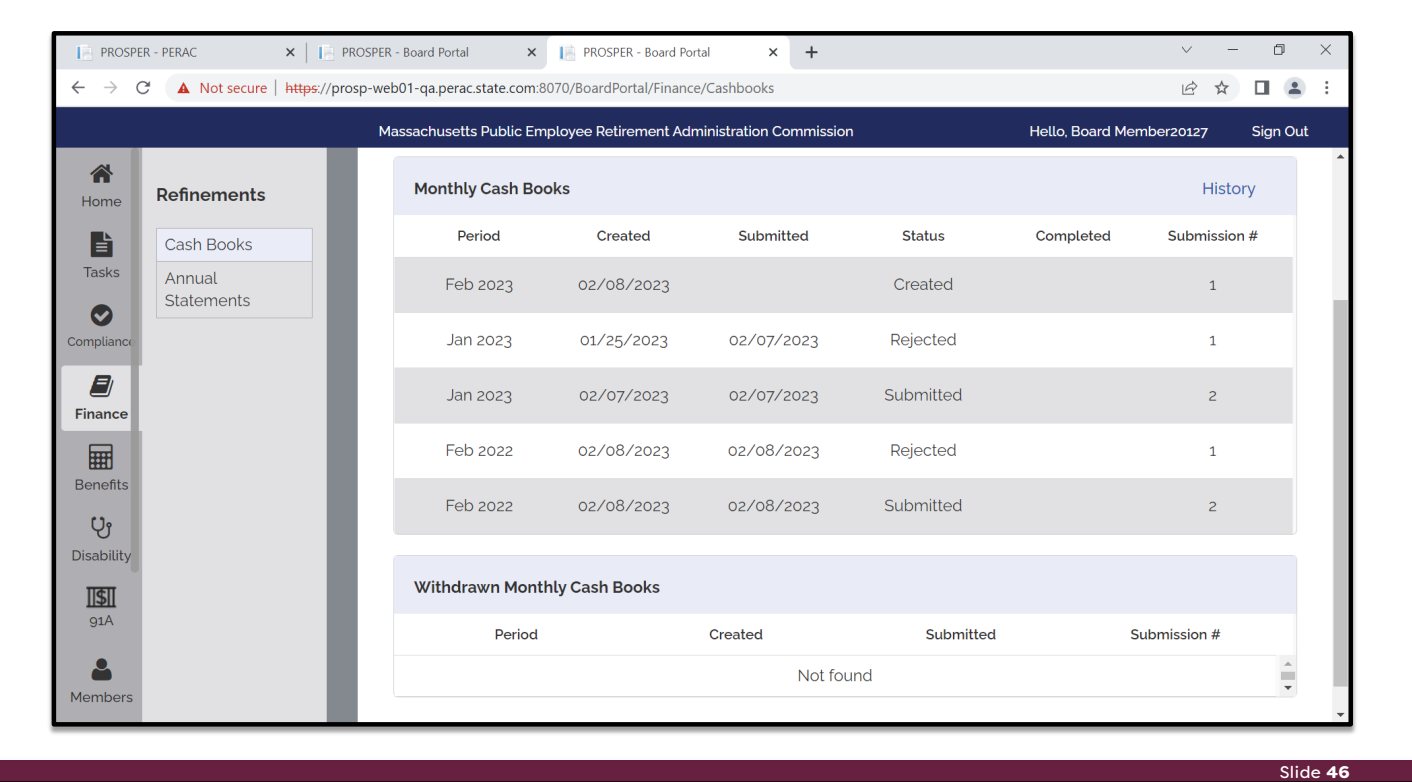

#### **COMMONWEALTH OF MASSACHUSETTS**

**Public Employee Retirement Administration Commission** Five Middlesex Avenue, Suite 304 | Somerville, MA 02145 Phone: 617-666-4446 | Fax: 617-628-4002 TTY: 617-591-8917 | Web: www.mass.gov/perac

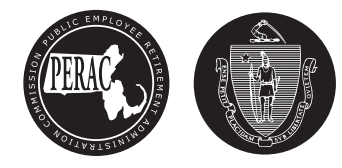